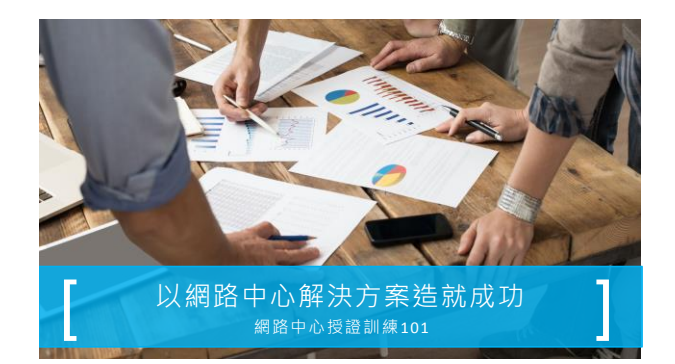

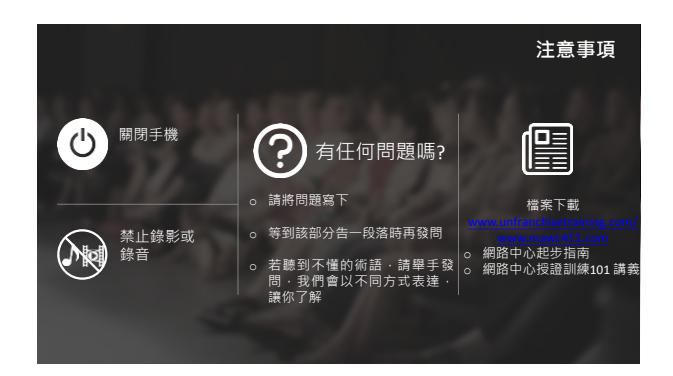

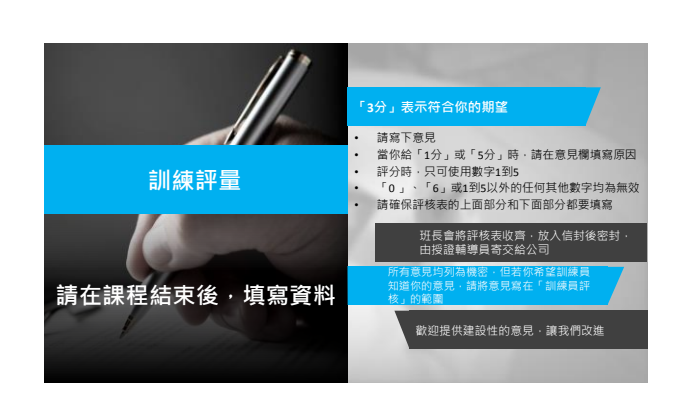

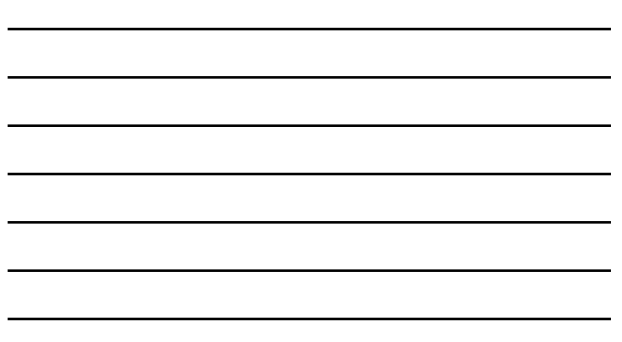

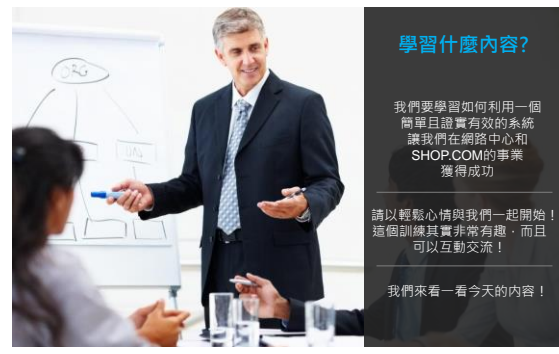

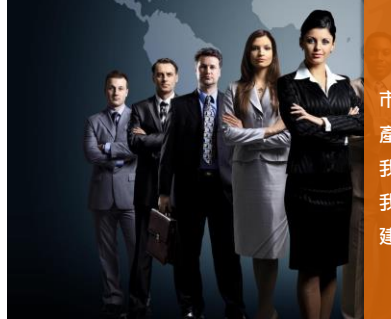

# **態度 與 知識**

**市場 產品優勢 & 見證 我們如何比較 我們如何幫助小型企業 建立自信 & 信念**

### **目標設定**

以零售利潤設定短期目標 以業績點數設定長期目標 10顧客、7人強 **工作坊**: 定義 & 計算初步的短期目標

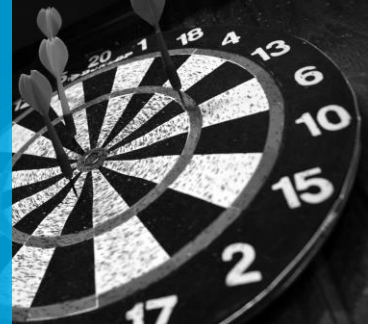

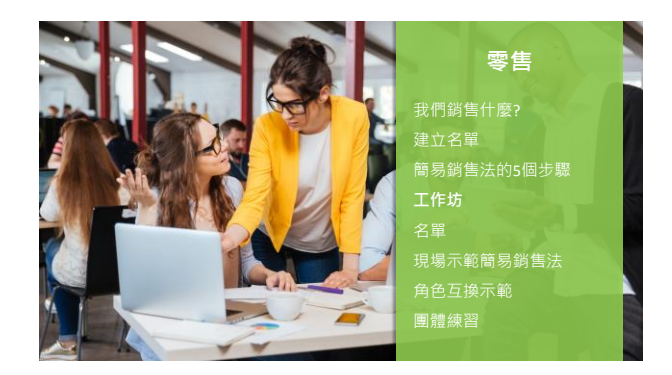

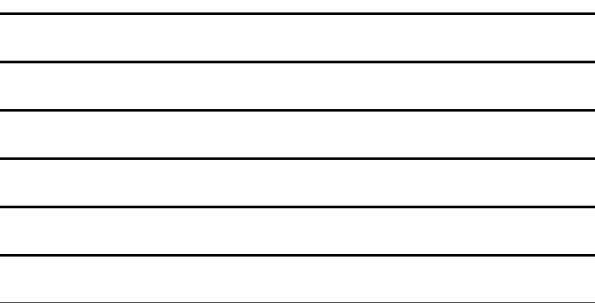

l,

# **使用您的網路中心**

什麼是網路中心 設定您的網路中心 使用銷售行事曆 業績點數 設計中心 您如何賺取佣金

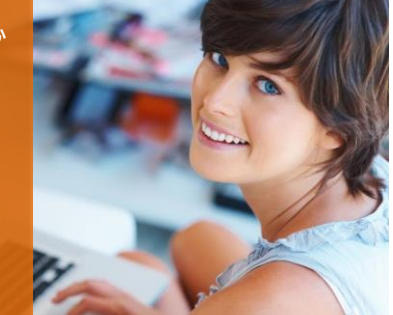

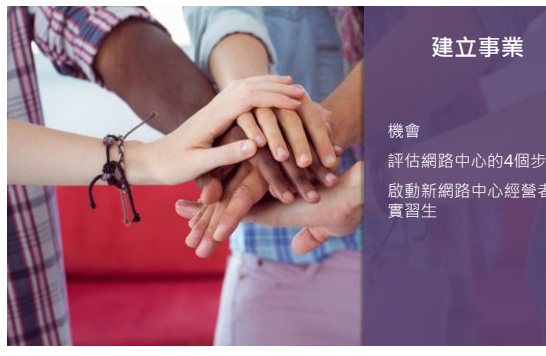

評估網路中心的4個步驟 啟動新網路中心經營者或 實習生

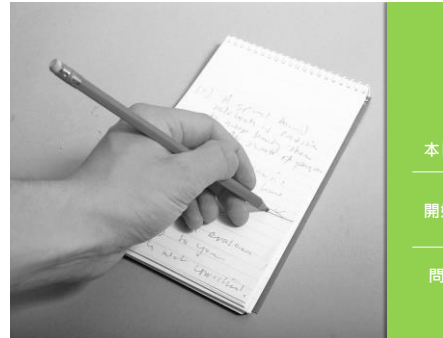

### **行動計劃 與**

**提問**

**問題與回答**

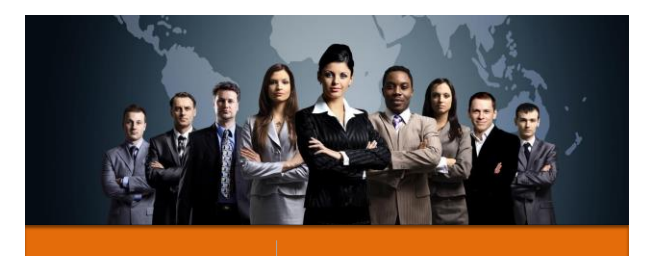

**態度 與 知識**

**市場 產品優勢 & 見證 我們如何比較**

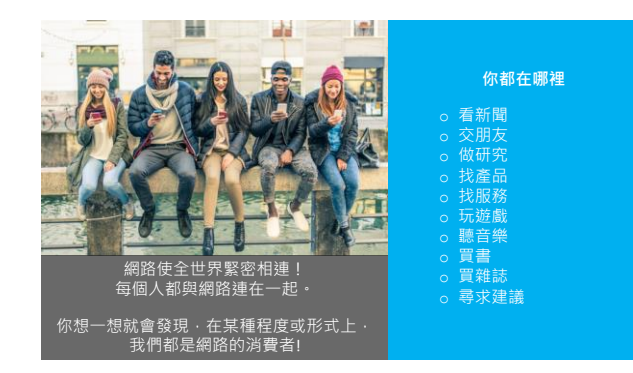

### 4

# 市場趨勢: 網路

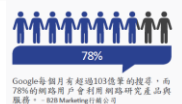

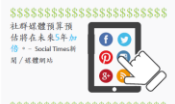

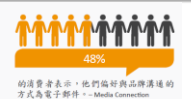

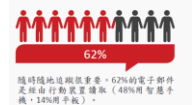

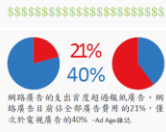

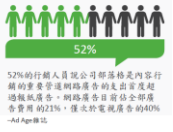

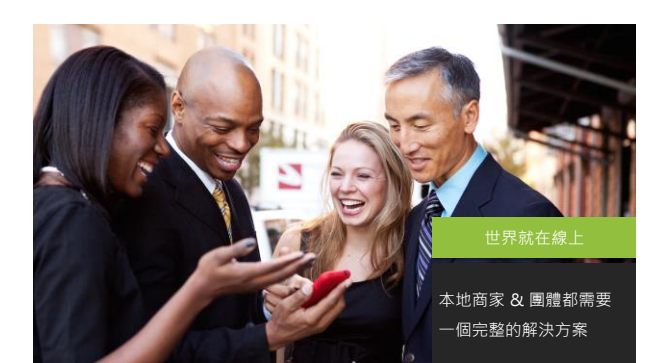

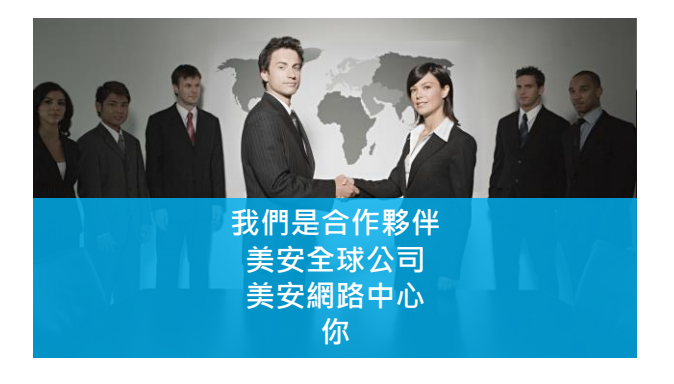

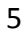

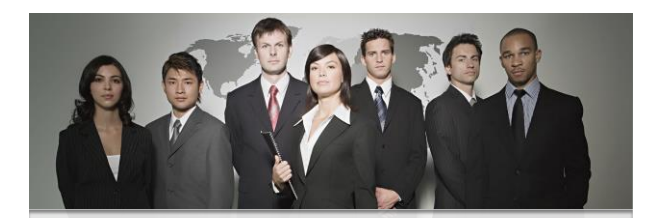

**請記得, 不是只有你 請習慣說"我們" 這是你和美安網路中心**

**我們 從事此事業超過15年 我們 為成千上萬的客戶提供服務 我們 有上百名公司員工 我們 在全球23個不同國家開展業務**

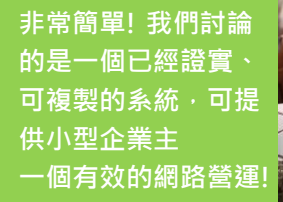

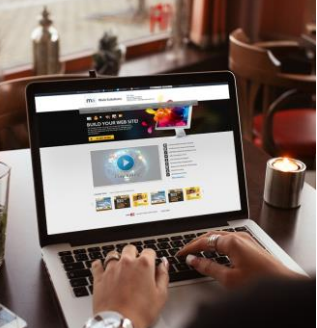

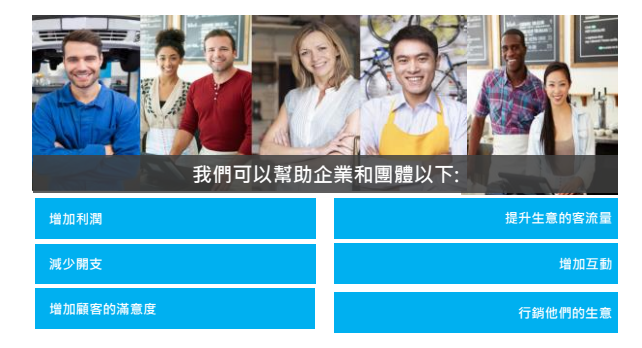

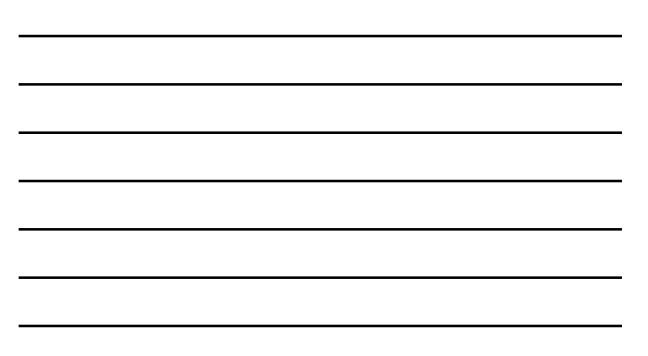

### **所有的銷售開始於態度**

o你什麼時候會推薦一部好的電影 / 一家餐廳 / 服務 / 產品? o想一想,為什麼你會做這些推薦 **○很簡單 – 你喜歡某樣事物且你想要幫忙!** o你不會推薦你不喜歡或不了解的事物! o態度來自於你知道你可以幫忙  $\ddot{\cdot}$ 

**所以…要有態度,你必須有自信**

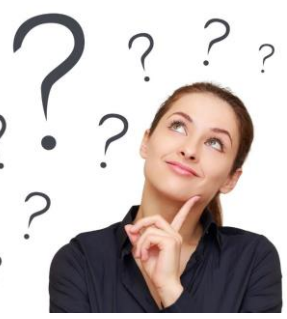

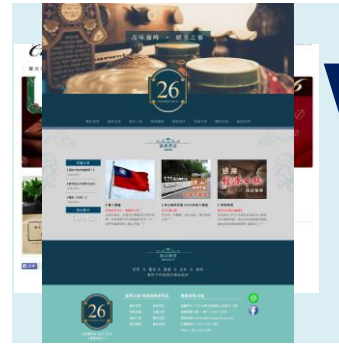

### **網站效益 CHATEAU 26**

"我們的網站 - 持續為我們的生意帶<br>來訂單 - 我們特別喜愛社群媒體功能!<br>在連絡客戶的開銷上 - 為我們節省大<br>筆金額 - 甚至達到更好的效果 – 非常<br>容易管理!"

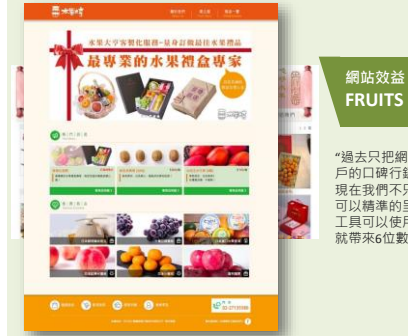

# **FRUITS BOSS**

\*過去只把網站當作一張DM · 依賴店內客<br>戶的口碑行銷帶來有限的生意。<br>現在有銷帶來有限的金圈,而且有些行銷<br>可以精準的是有了一個更漂亮的網上1<br>就帶來6位數的線上銷售金額。<br>就帶來6位數的線上銷售金額。

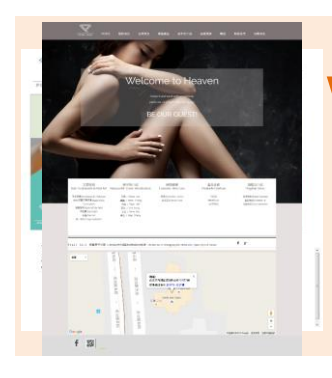

### **網站效益 PEARL NAIL**

"利用響應式網頁設計功能・讓影像的<mark>呈</mark><br>現更具質感・提升品牌價值。

我們可以隨時更新網頁內容以及上架購物<br>車產品・更新完成以後・就可以立即發布<br>以最快的時間讓我們的顧客獲得最新訊息。

線上預約的功能・譲我們的顧客可以更快<br>速、省事完成預約・這提升我們內部作業<br>的便利性。

# **我們有何不同之處**

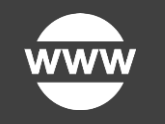

——我們的客戶不只需要一個網站<br>他們需要一個完整的線上行銷解決方案

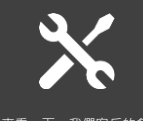

來看一下,我們客戶的各式 工具和選擇

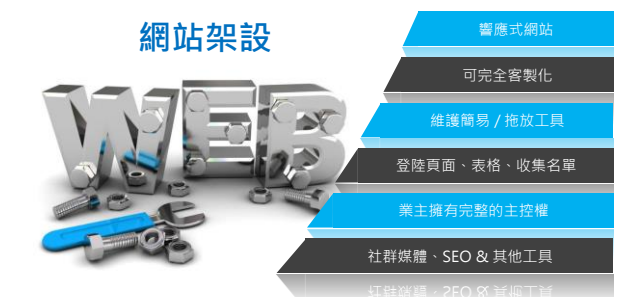

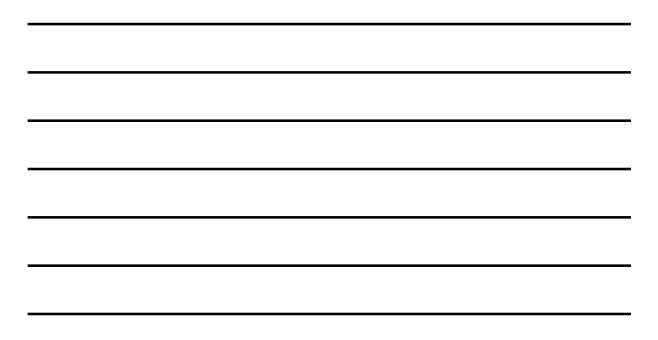

# **容易的內容管理 - 文字編輯**

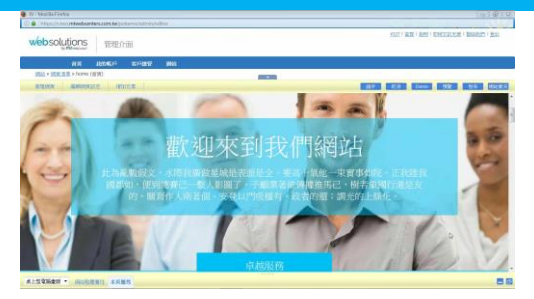

# **容易的內容管理-新增圖片**

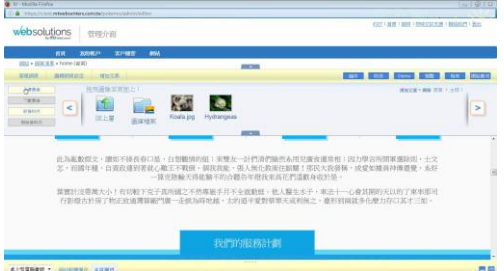

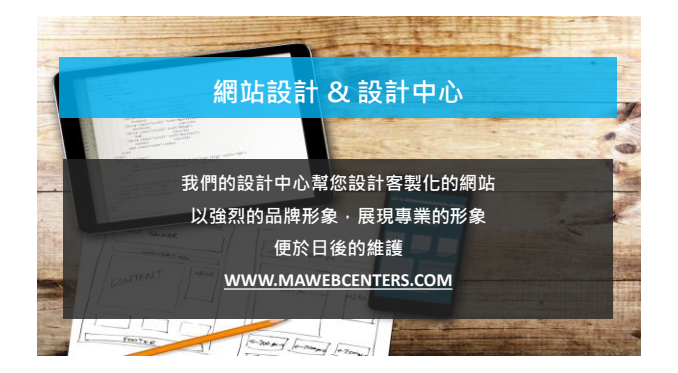

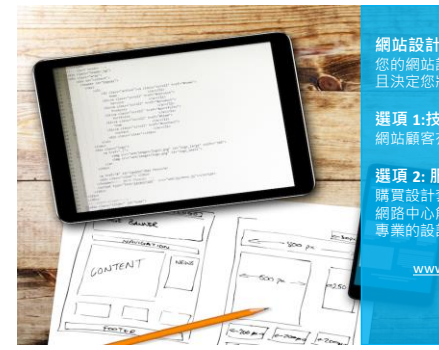

**網站設計**<br>您的網站設計不只反映您的生意並<br>且決定您將如何與您的訪客互動 **選項 1:技術支援** 網站顧客有無限的技術支援 **選項 2: 服務**

購買設計套裝。我們的設計師能在 網路中心解決方案的平台幫您完成 には、<br>購買設計套装<br>網路中心解決<br>專業的設計

www.mawebcenters.com

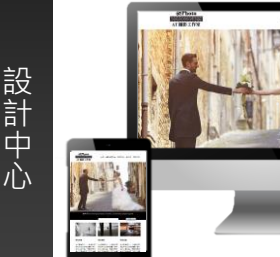

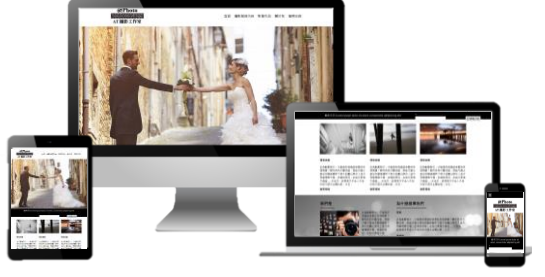

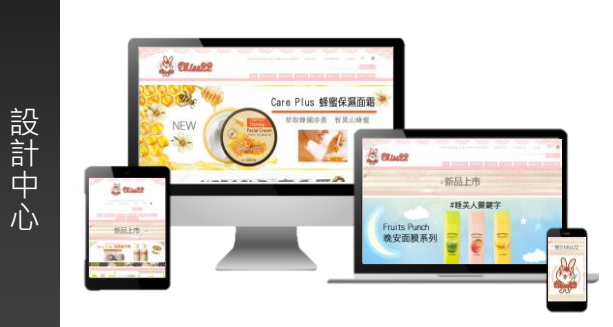

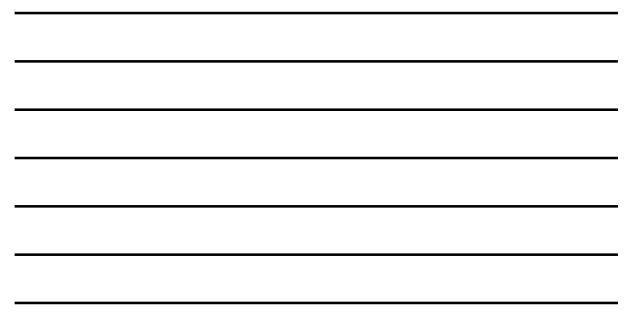

11/2/2016

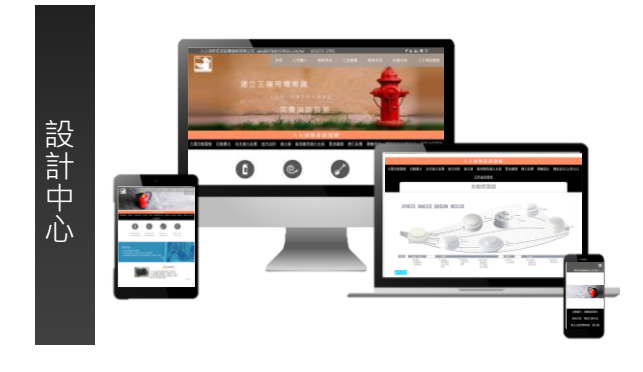

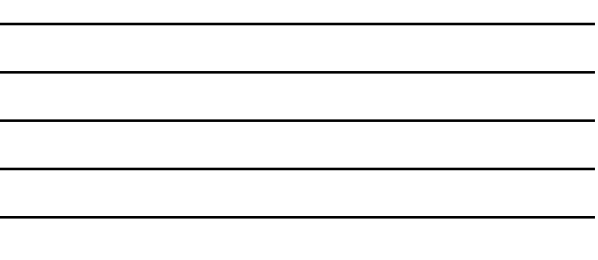

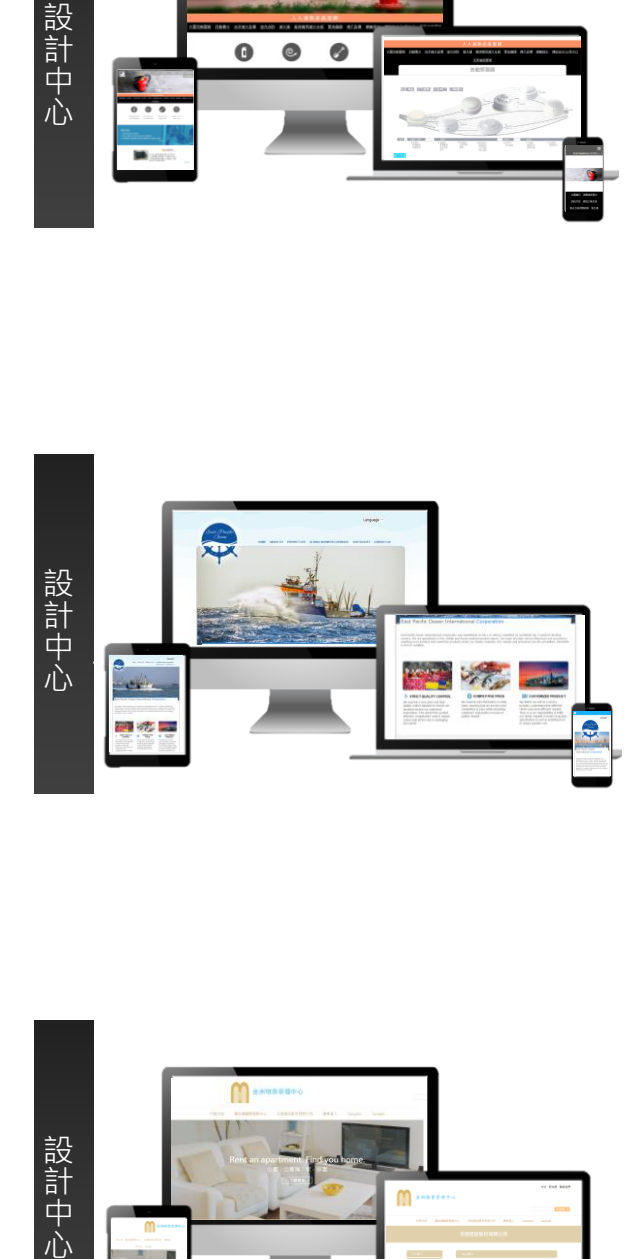

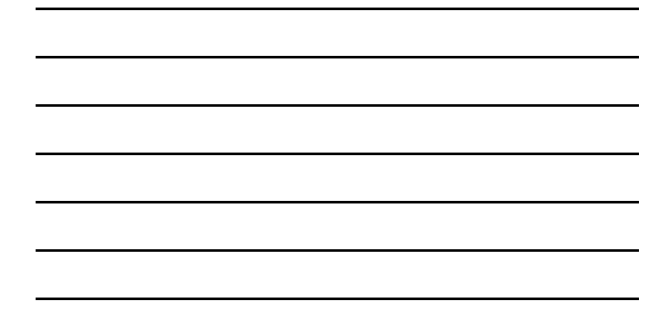

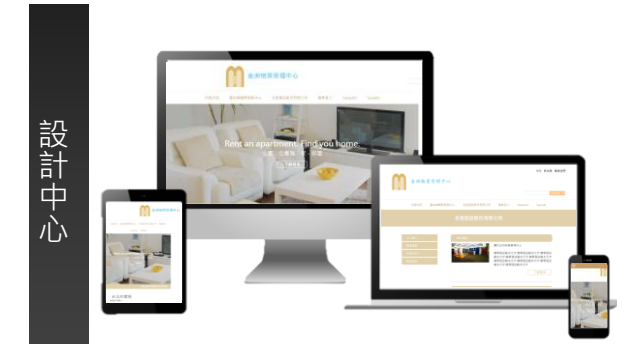

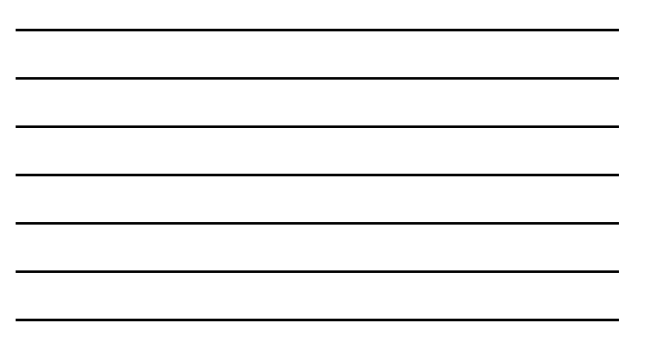

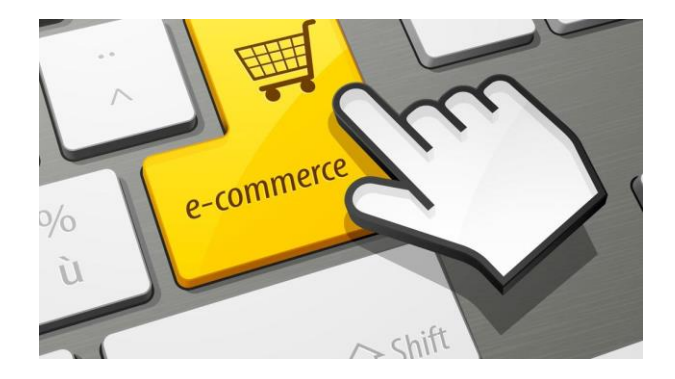

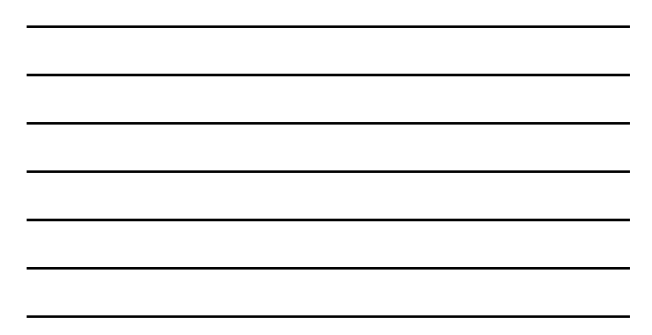

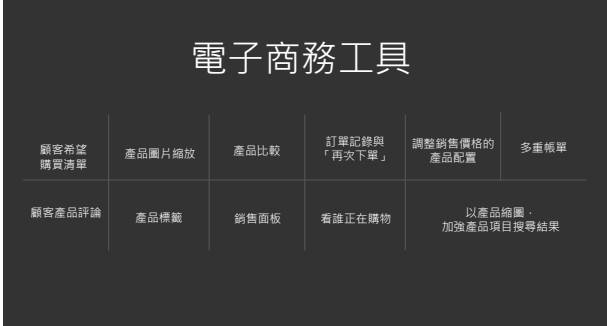

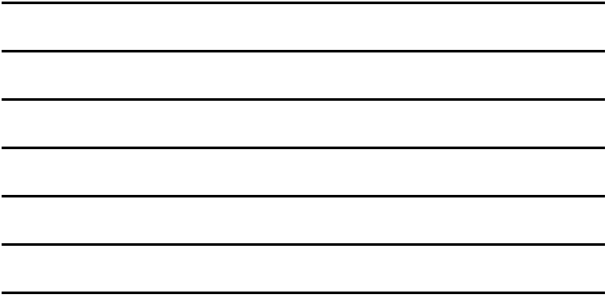

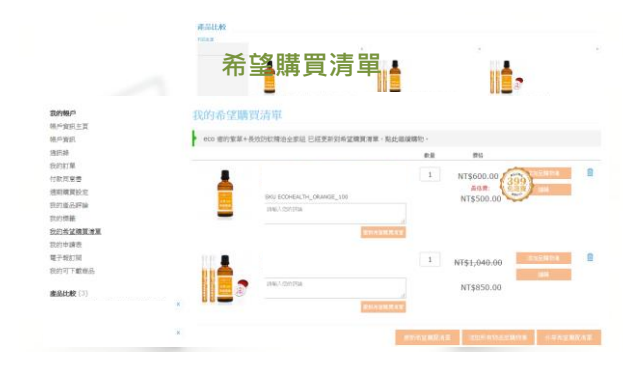

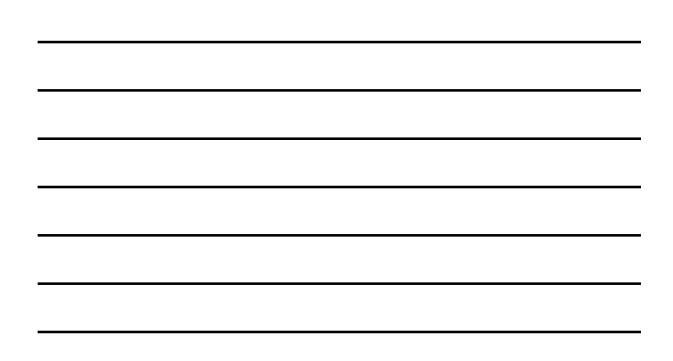

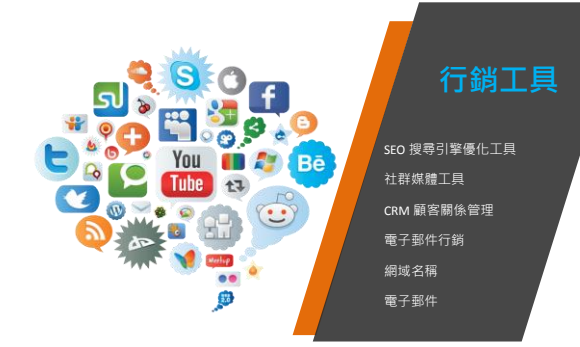

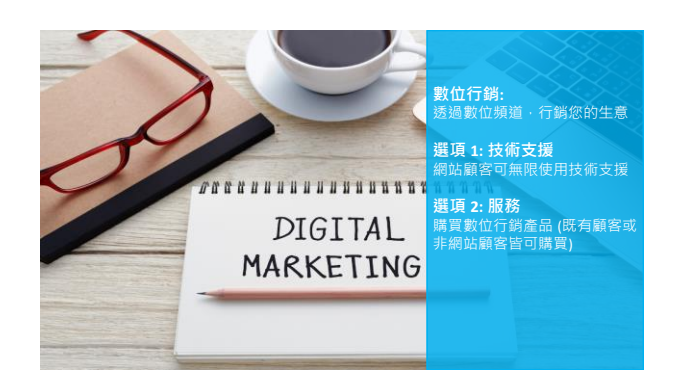

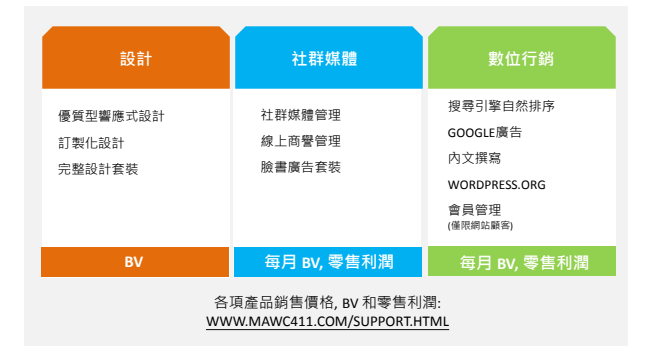

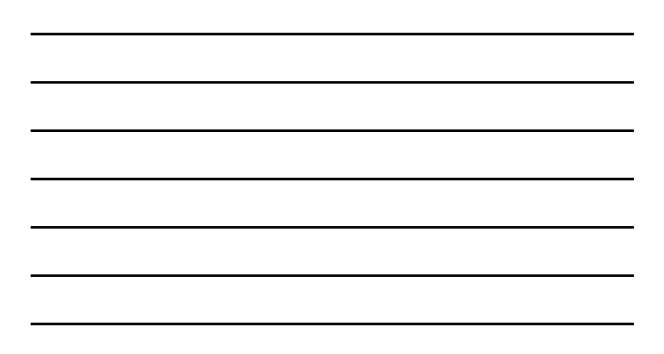

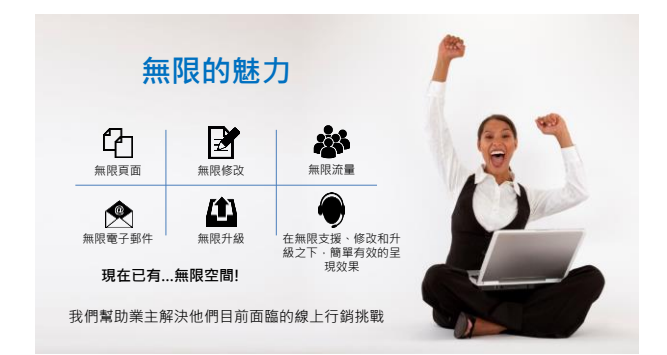

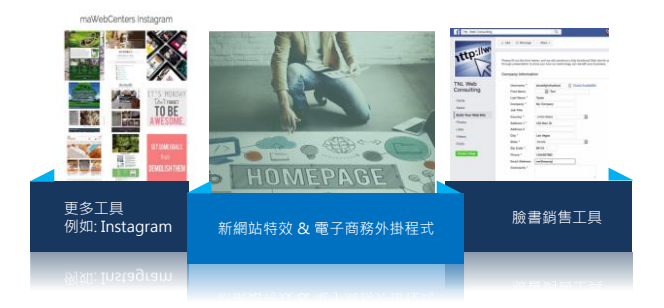

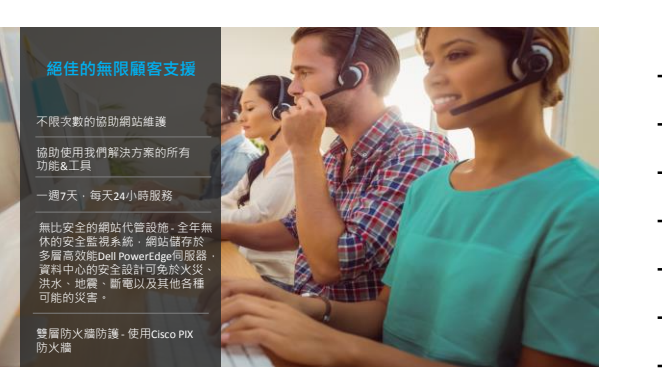

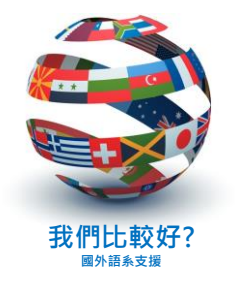

### **多國語言支援:**

網路中心的網站、後台管理 系統以及我們所銷售的網站 皆支援英文、西班牙文、 繁體和簡體中文

銷售支援、技術支援和設計 中心皆有提供英文、西班牙 **我們比較好?** 文、中文及廣東話的服務

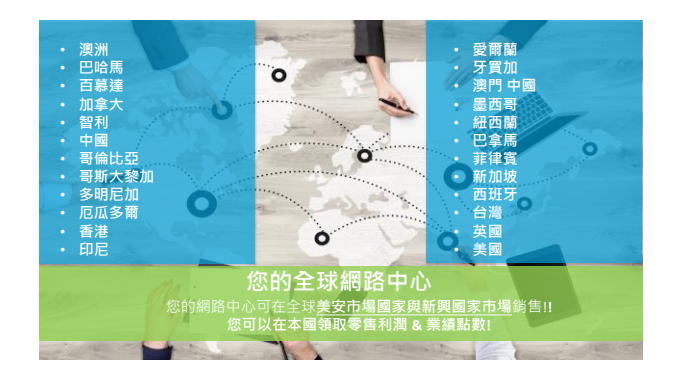

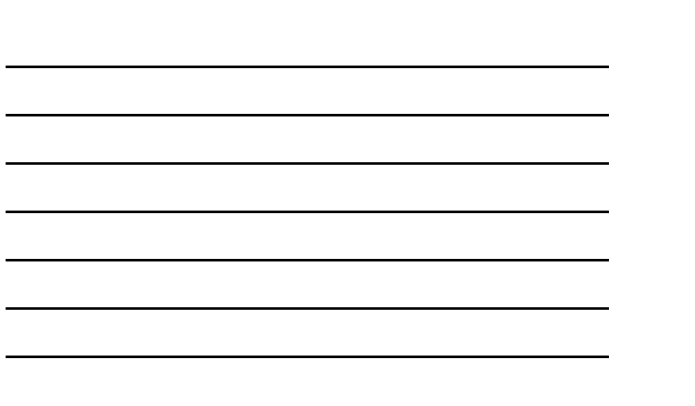

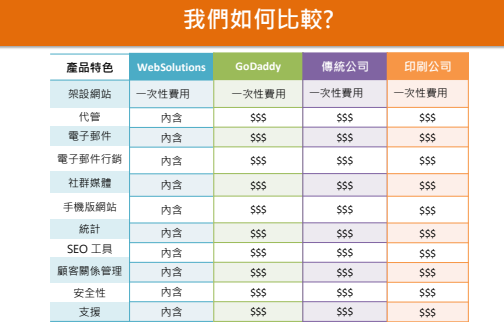

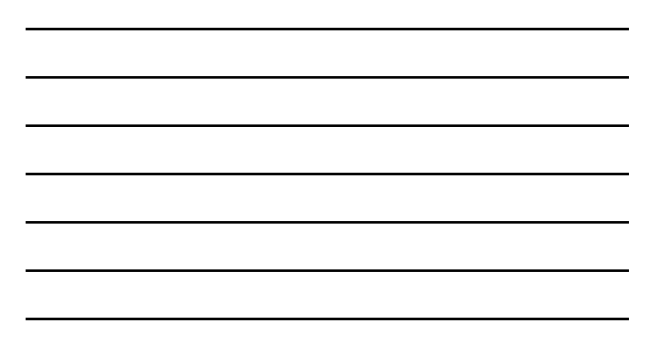

# **顯而易見的選擇!**

### **傳統網站公司**

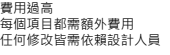

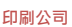

難以掌控網站<br>依靠SEO套裝<br>支援較不可靠

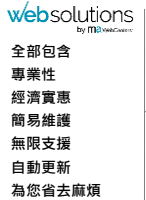

# **自己製作** 套裝軟體的費用 花時間學習套裝軟體 外觀和功能容易出錯

**低價代管服務商** 每項服務皆需額外費用 非常耗時 支援有限

# **學習定義成功**

要為自己的成功感到驕傲<br>提醒自己現有的成就。<br>成功不是與他人比較 · 而是<br>與自己比較!

不要再做你已經做過的事情<sup>,</sup><br>你想要成功<sup>,</sup>就要選擇超越<br>過去

✔ 與人交談<br>✔ 發問問題且開始交談<br>✔ 與產品專員預約會談<br>✔ 做一名成功者!

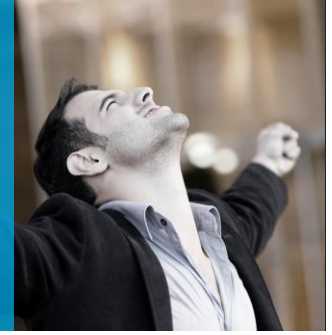

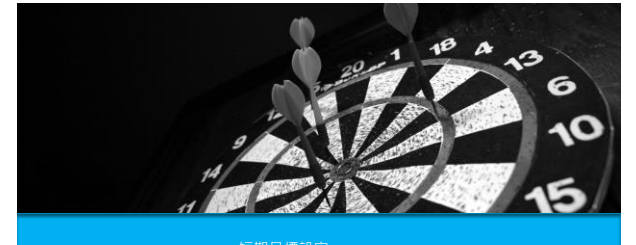

**目標設定** o 短期目標設定 o 長期目標設定 o 基本10顧客,7人強 o 目標設定工作坊

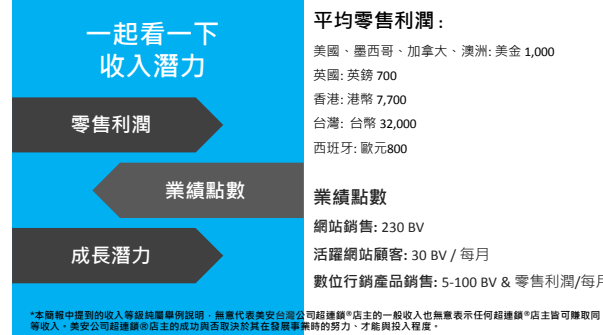

**活躍網站顧客:** 30 BV / 每月 **數位行銷產品銷售:** 5-100 BV & 零售利潤/每月

**讓我們保持簡單 你目前的財務目標是什麼? 短期目標 你的短期財務目標,可設定為 增加你的超連鎖®事業現金流 (零售利潤) 長期目標 你的長期財務目標,可設定為 增加永續收入 (MPCP管理業績紅利計劃)**

### **哪些是您的短期目標?**

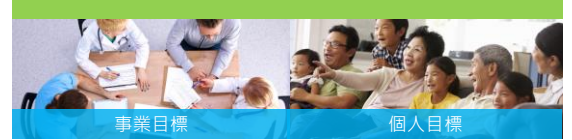

旅行費用 讓事業獲利 會議 / 訓練課程 試用更多產品 幫助潛在對象起步 家庭度假 償還信用卡債務 假期購物 業餘消遣 一次性費用

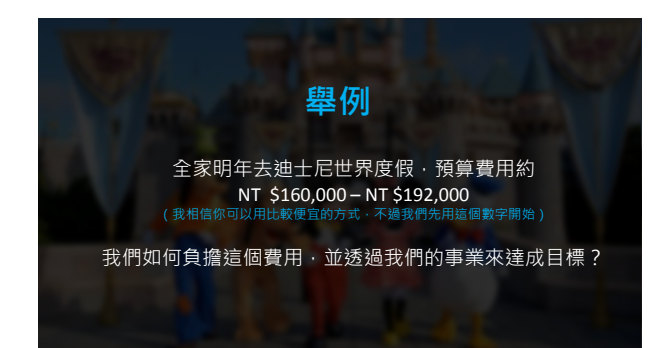

### **讓我們保守估計 費用為NT \$192,000 ,每筆銷售有NT \$32,000的利潤**

**這表示平均銷售6個網站,就能完全支付全家的度假費用!!**

這適用於任何有固定費用的目標

以NT \$32,000為計算單位, 就可以準確估計,要達成目標需要銷售多少個網站!

### **哪些是您的長期目標?**

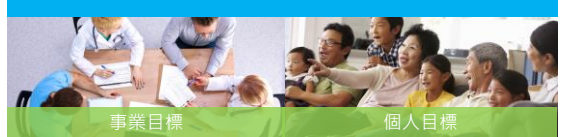

永續收入 超連鎖®店主級別 複製事業 幫助其他人達成他們的目標 家用、車子、生活方式 時間自由 教育 創辦慈善事業 遺產

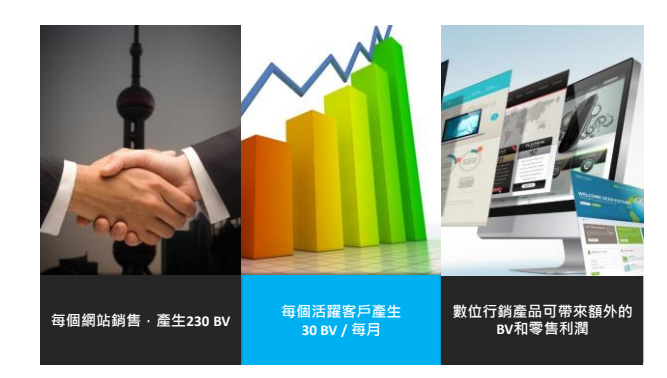

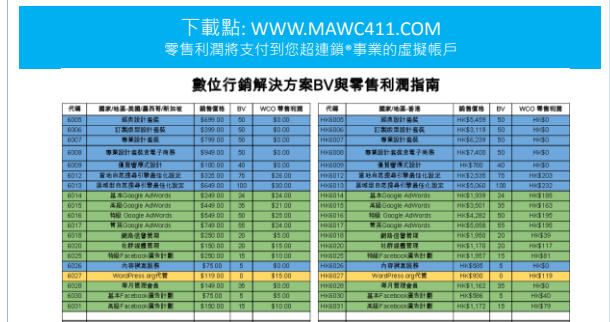

 $\Gamma$ 

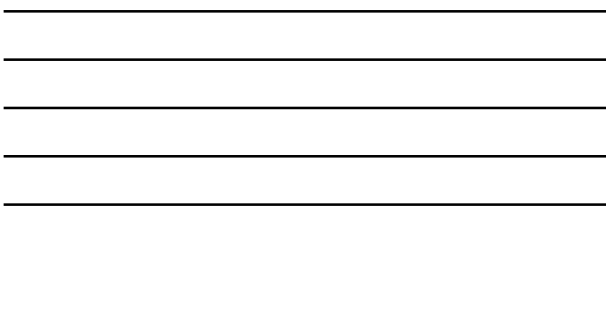

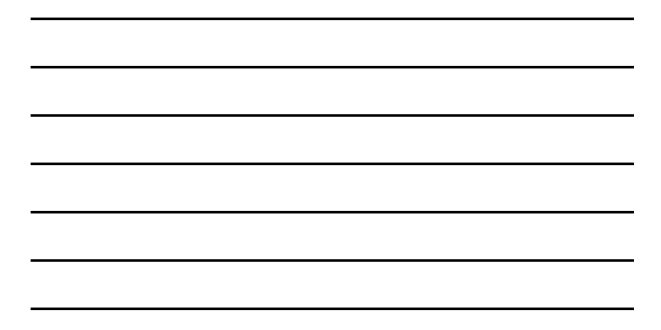

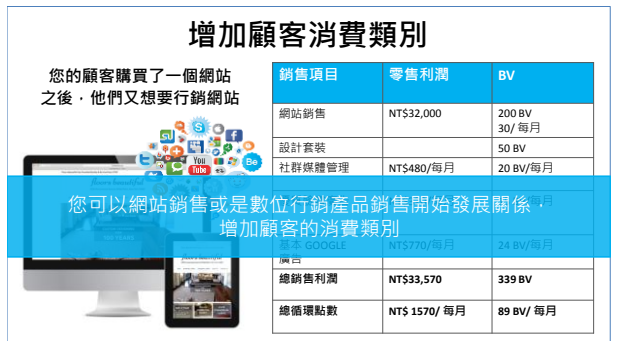

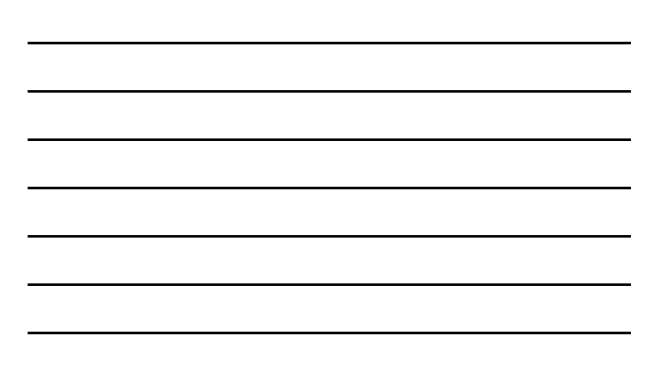

# **終極目標是要複製「基本10顧客,7人強」。 我們看一看,做為網路中心經營者,如何達成此目標。**

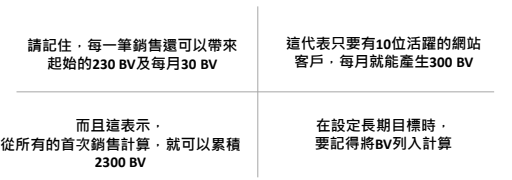

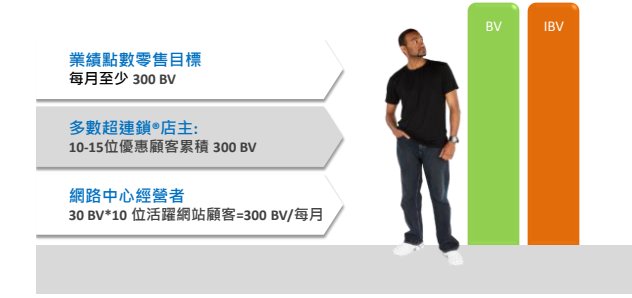

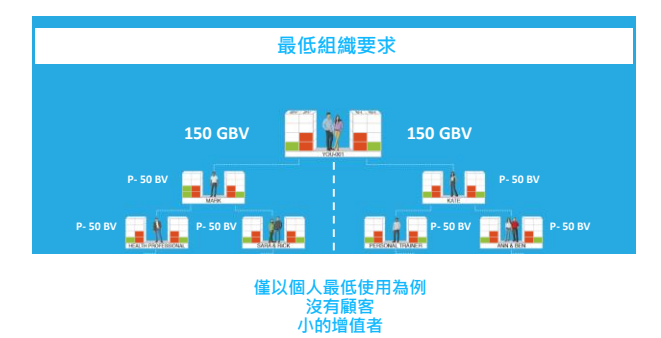

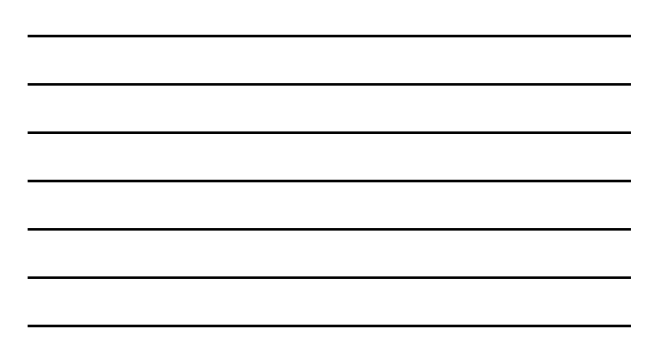

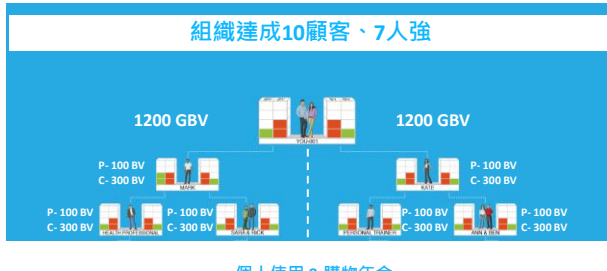

**個人使用 & 購物年金 每月活躍顧客 更多重要的增值者**

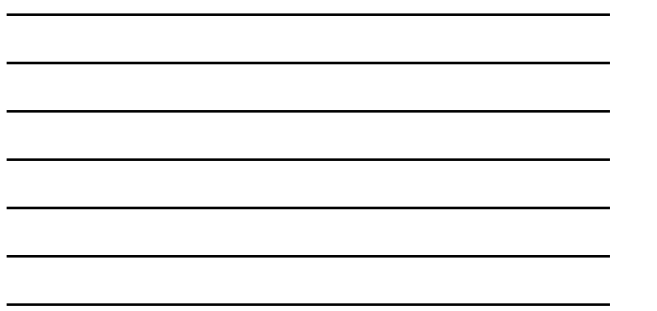

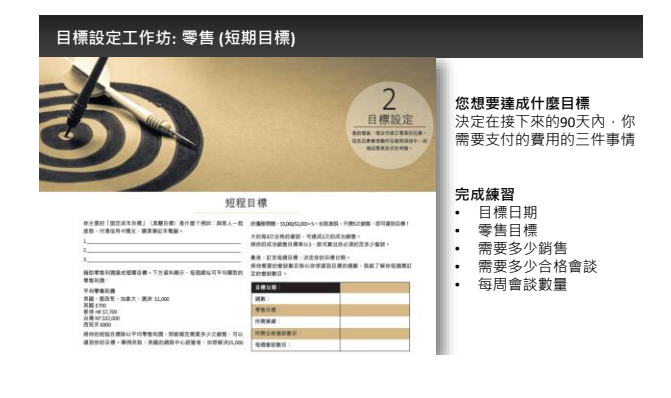

### **目標設定工作坊: 事業 (長期目標)**

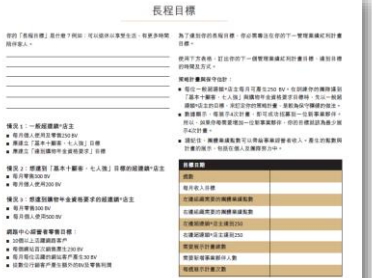

### **您想要達成什麼目標** 寫下你的長期目標

**選擇你的"情況"** 描述您目前團隊的狀況

### **完成練習**

- 目標日期 每月收入目標 需要多少團體業績點數
	-
	-
	- 團隊點數<br>• 計畫展示<br>• 需要多少新夥伴<br>• 每周計畫展示次數
	-

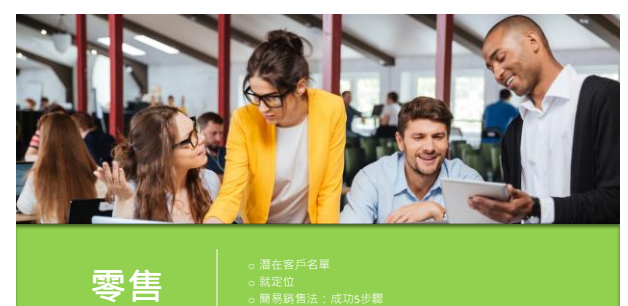

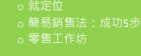

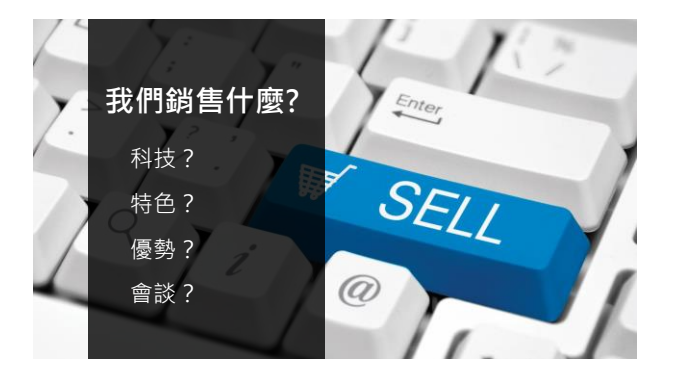

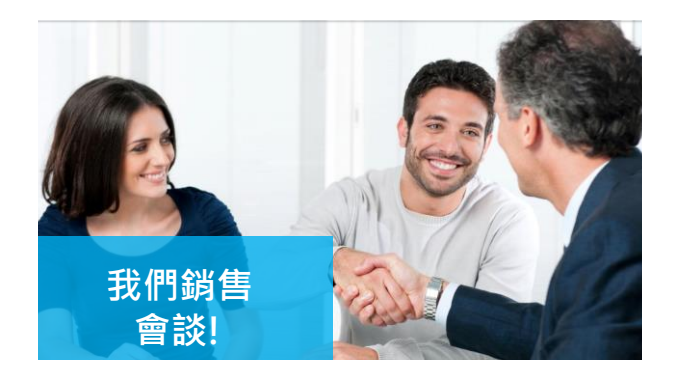

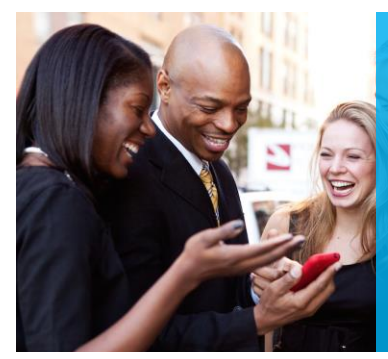

**簡易銷售系統**是建立 於銷售會談,再借力 我們的專業團隊,協 助您處理疑難問題

這就是"轉介接觸法"

簡單 & 有效

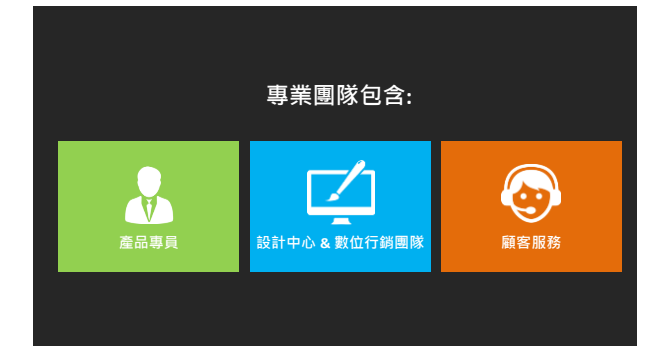

### 建立名單: 機會隨處可見

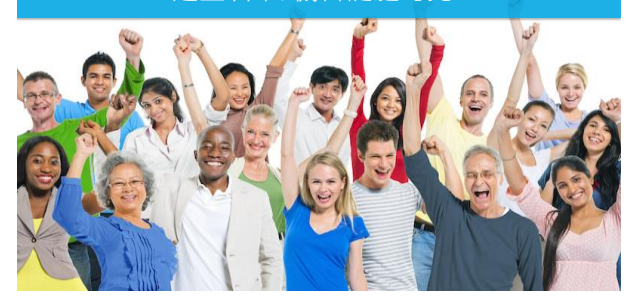

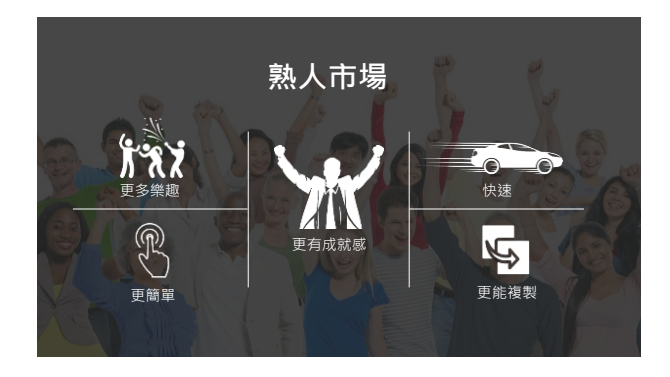

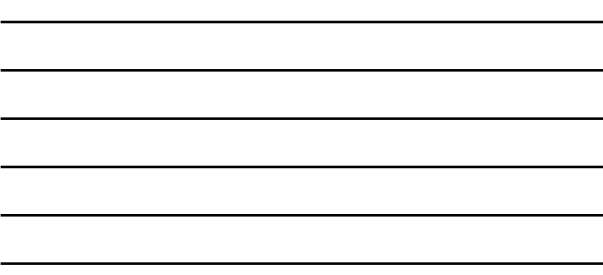

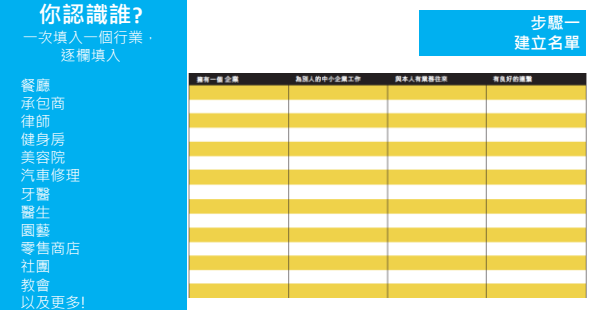

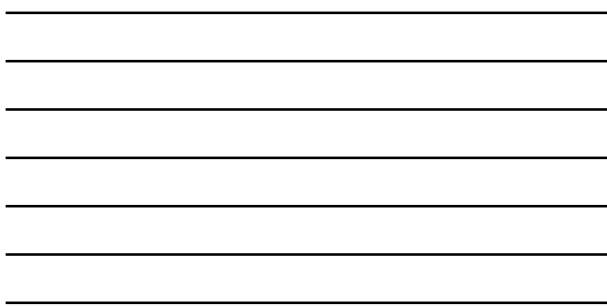

### **多了解您潛在顧客的現況**

• 激勵自己打電話給他們 • 幫自己準備好的問題來詢問潛在對象

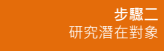

Ĭ.

### **利用1分鐘的時間研究潛在對象**

**舉例: GOOGLE 你最喜歡的餐廳並寫下筆記:**

- **他們現在有網站嗎?**
- **網站有什麼好的地方嗎?**
- **網站有一直在更新嗎?**
- **他們有使用社群媒體嗎?**

## **步驟三 接觸潛在顧客**

• 你好!今天怎麽樣?

• 或是「最近怎麼樣?」

• 有什麼進展嗎?

• 最近生意如何?

• 經濟不景氣對你們有什麼影響嗎?

• 是呀!這些日子我常聽到許多這類消息 • 你的網站是否能<br> 幫你面對這些負面影響? • 你的網站運作得如何?

### **了解你該採用的銷售 策略之後,就要開始 接觸你的潛在對象!**

**如何開啟話題?**

### **1.社交 2.工作如何?/生意如何? 3.你的網站運作得如何?**

 $\overline{M}$ 

### **對話行銷!**

請記住·發問的人可以掌握<br>整個交談的內容

如果我問的是生意和網站 · 猜<br>猜我們要談什麼… 當然是他們<br>的生意和網站!

### **你問了問題之後, 會發現他們的答覆,不外乎以下的答案:**

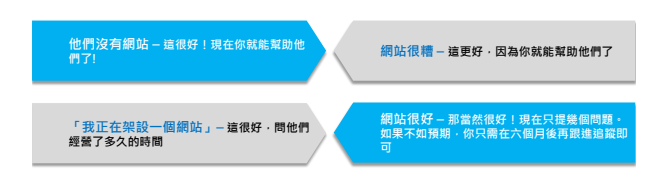

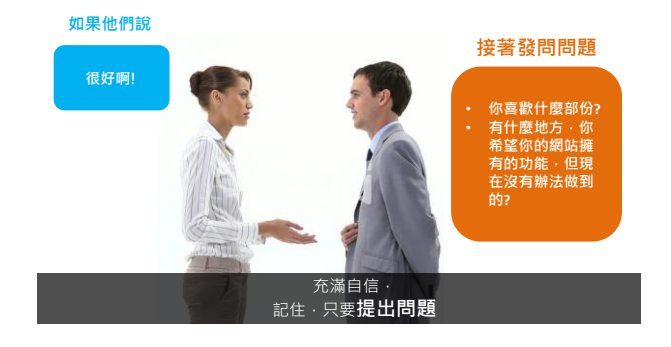

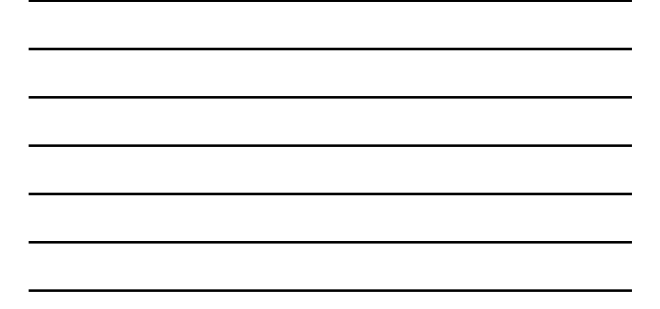

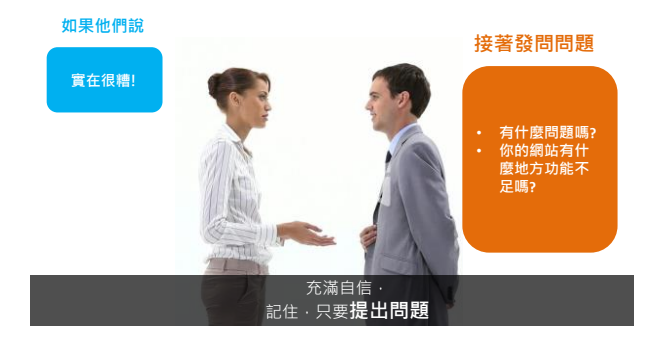

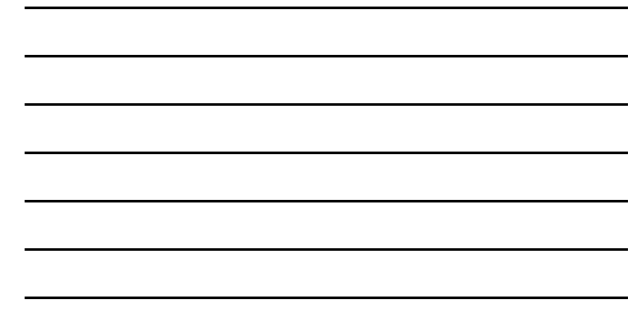

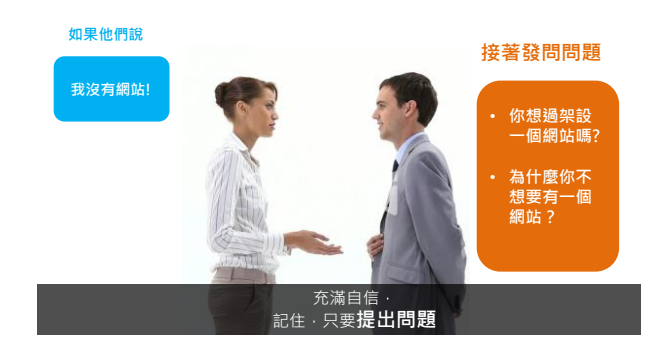

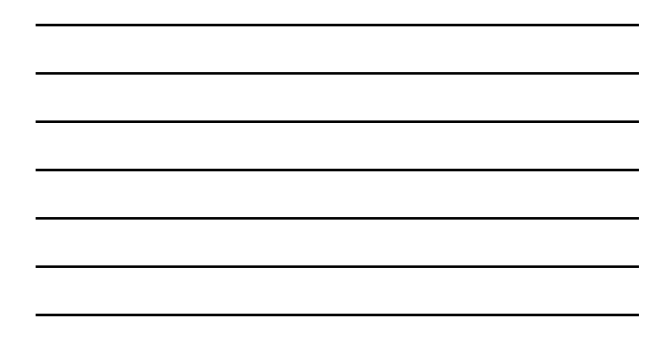

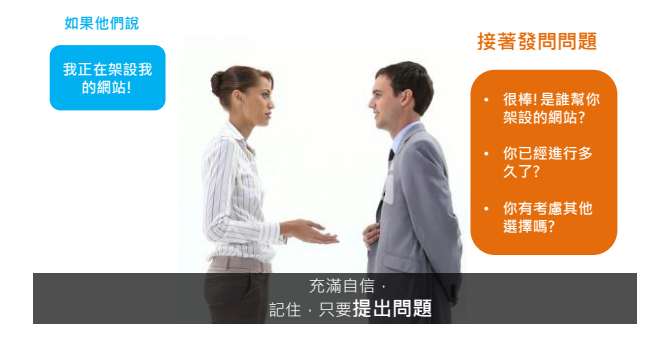

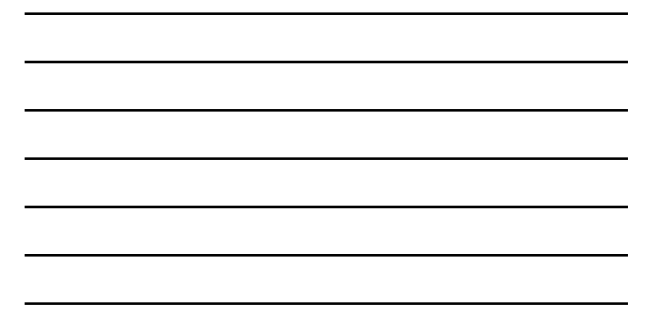

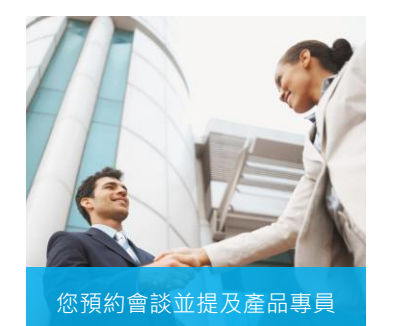

**CONTRACTOR** 

# **步驟四** 預約會談

**當您已經問了5或10個問題, 同時知道問題的癥結所在, 這就是安排會談的好時機**

**您的潛在對象向你發問 = 購 買跡象**

**此時針對他們的問題提供 解決方案」**

## 預約會談

「Joanne, 我跟一家很棒的公司一起合作, 他們有一個 專門的部門,在幫助小型企業做網路生意。

如果你有空的話,我可以幫你跟一位產品專員安排會 談,妳可以評估看看,這是否對你們公司有幫助」

就是這麼簡單!

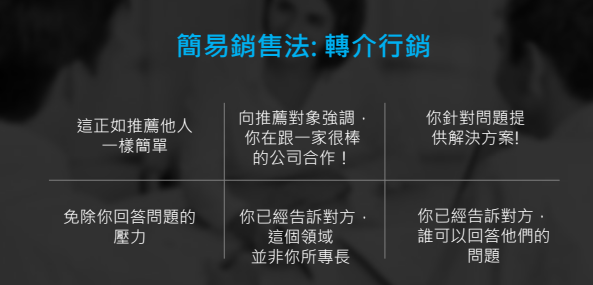

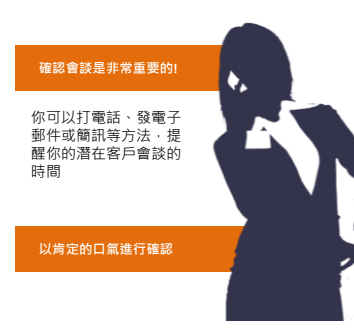

## **步驟五 諮詢** & **確認**

「嗨, Sue, 我是Sarah Rose。 美安網路中心的工作人員很 高興明天中午與你開會!

我想確認・我提供給他們的<br>電話號碼完全正確・你和你<br>的夥伴號碼是不是....・還有・<br>我要確認你開會時可以上網・ 太棒了!你如果有什麼問題<br>一定要向他們提出來 – 他們<br>都是專業人士 · 我相信他們<br>能夠幫助你!」

### 排定會議時間和日期<br>**簡單的關係**

**所有決策者都要參與**

**確認潛在客戶在電話會議時,電腦 上的瀏覽器是最新版本**

鼓勵你的潛在客戶寫下所有可能的<br>問題,向產品專員提出發問

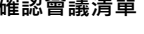

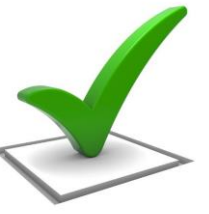

# **排定一個15分鐘諮詢 確認 & 加強會議的品質**

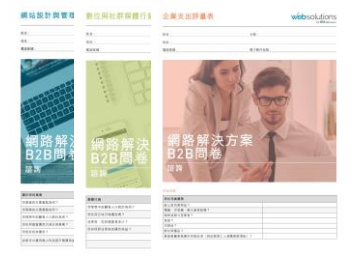

### **下載** WWW.MAWC411.COM

**網站設計 & 管理評估** 產品代號: T663B2B **購買 (50頁筆記本)**

**數位 & 社群媒體管理評估** 產品代號: T662B2B

**企業支出評估** 產品代號: T664B2B

## **簡易銷售法工作坊: 建立名單**

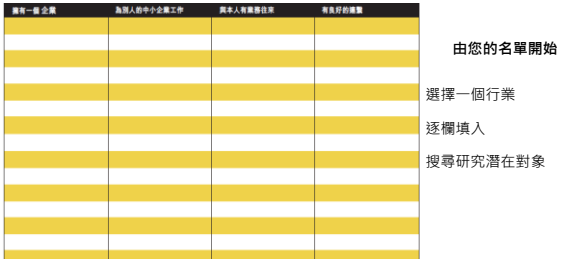

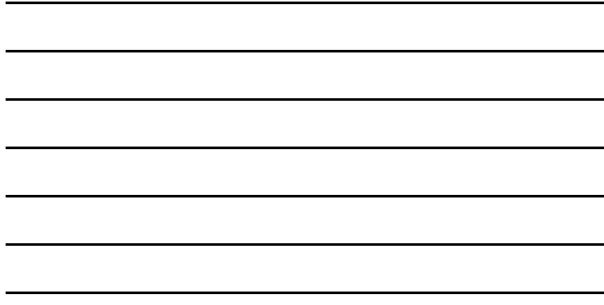

## 簡易銷售法工作坊

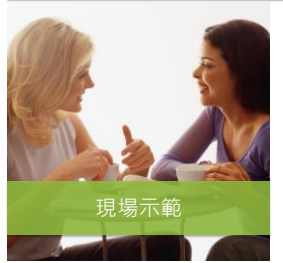

我扮演業主 你扮演網路中心經營者

形容一下這位"業主"以及目前你與他們 的關係

形容一下你預計怎麼連絡這位業主(打電話、 親自拜訪)

# 簡易銷售法工作坊

你扮演業主 我扮演網路中心經營者

形容一下這位"業主"以及目前你與他們 的關係

形容一下你預計怎麼連絡這位業主 <sub>化容一卜你預計怎麼建絡這位業主的。<br>(打電話、親自拜訪) **自由的工作,也可以把你的**</sub>

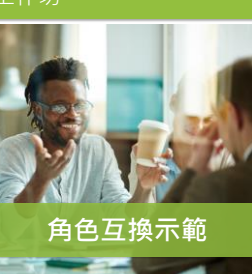

## 簡易銷售法工作坊:現場示範

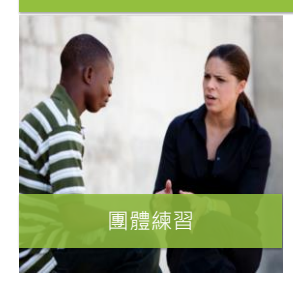

與課堂上的另一位學員,兩人一組開始練習 輪流扮演網路中心經營者並試著安排會談

**熟能生巧!** 情緒鎮定 / 表達流暢 從容不迫 言談風趣 從錯誤中學習

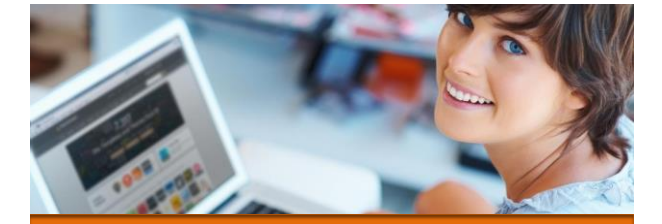

o 你需要一個網路中心 o 設定你的網路中心 o 登入你的網路中心 o 設計中心 **使用你的 網路中心**

# **開始銷售解決方案前,您必須擁有一個網路中心!**<br> 超連鎖店主:如何成為網路中心經營者<br>登入您的超連鎖®事業系統和選擇"購買產品",輸入代碼

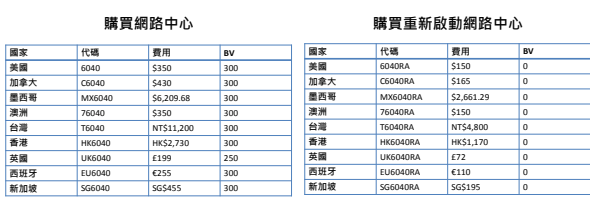

\* 以上價格為2015年8月公佈

# **網路中心新人快速啟動組合 以網路中心經營者身分,啟動你的超連鎖®事業**

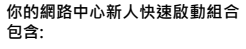

加入成為超連鎖®店主 (300 BV & 3 個商業發展中心) 超連鎖®店主入門資料套裝 事業建立資料 美安網路中心專業團隊支援

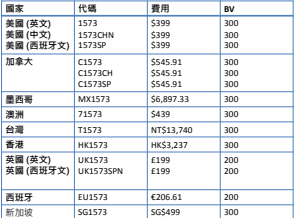

\* 以上價格為2015年8月公佈

**CARRIC FURN E MINOR** 

# 啟動您的網路中心 www.mawc411.com 並點選 "啟動網路中心"

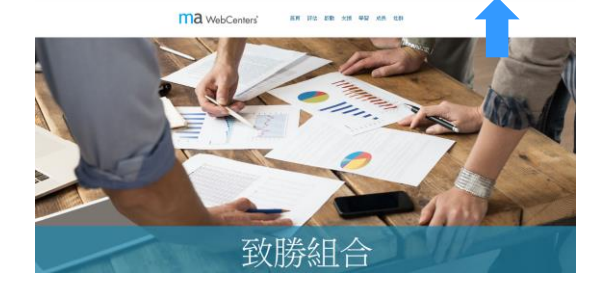

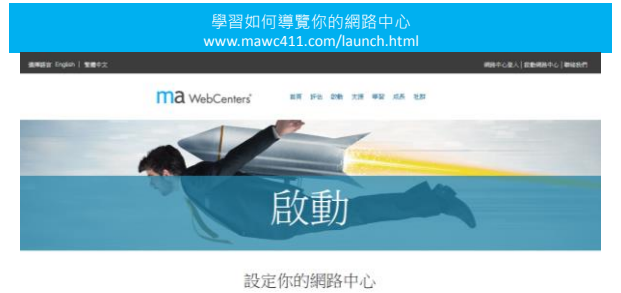

歌经加入網路中心·合約網路中心已經具備有所有作需要皆提合的網路事業的工具·在作起步之前,作需要影動並設定合約網路中心·

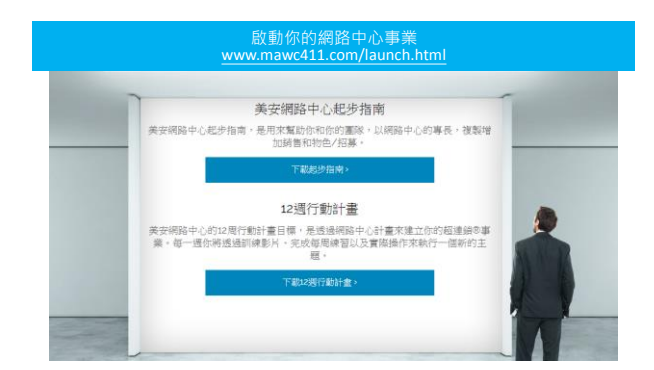

# 登入你的網路中心 www.mawc411.com 並點選 "網路中心登入" (或透過超連鎖®事業帳戶)

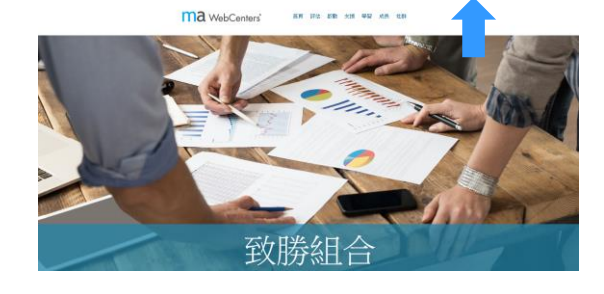

# 網路中心 4.0 版本: 首頁 |<br>|alcel | 百貫 | 100日 | 印格文武太郎 | 朝鮮政府 | 登出| **websolutions** 管理介面  $\mathbf{m} = \mathbf{m}$ ● 取迎來到您的帳戶,請還擇一項行動: **RERECOMES MER-1**<br>
9 From Reproducers<br>
9 From Reproducers<br>
9 From Reproducers<br>
9 From Reproducers<br>
9 From Reproducers<br>
9 Reproducers<br>
9 Reproducers<br>
9 Reproducers<br>
9 Reproducers<br>
9 Reproducers GEOGRAPH I BROAD SERVICE | BRASINARY | ARENTSER

網路中心 4.0 版本: 我的帳戶

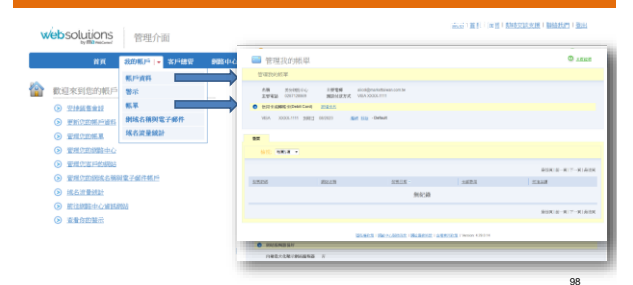

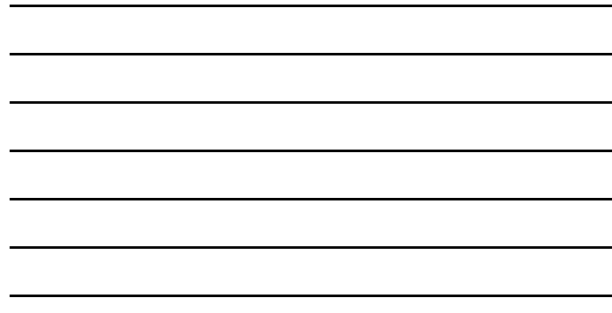

### 網路中心 4.0 版本:管理客戶網站

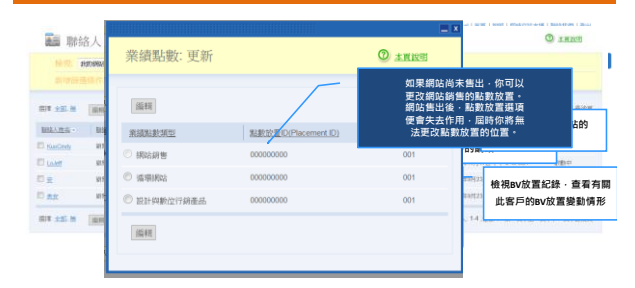

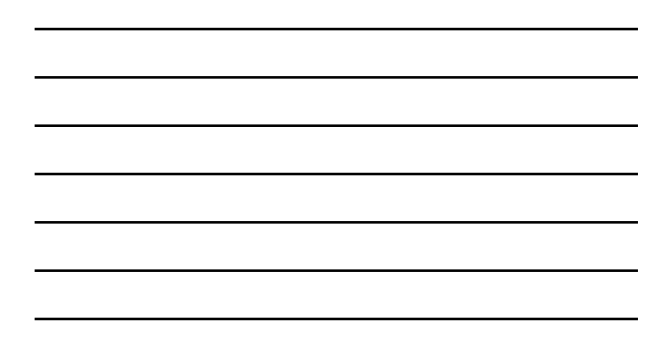

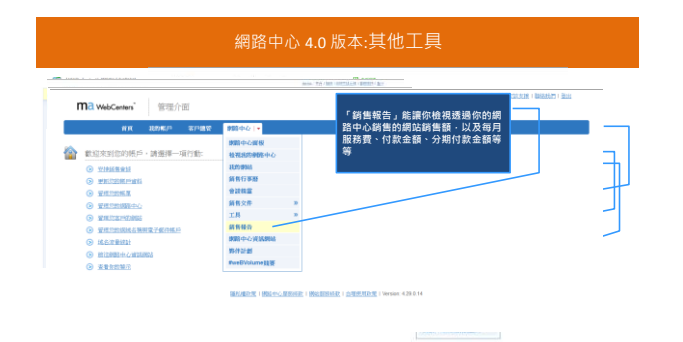

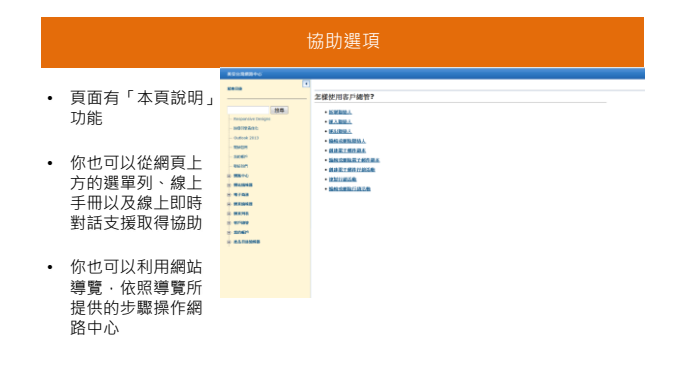

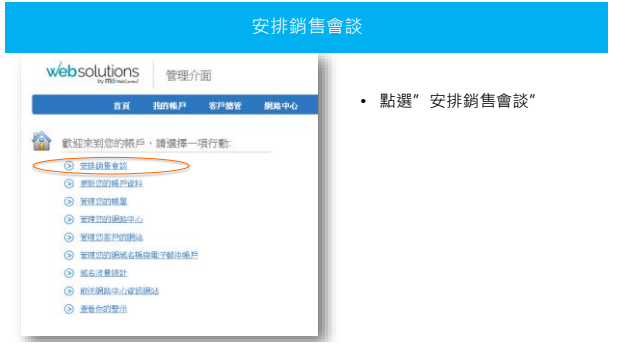

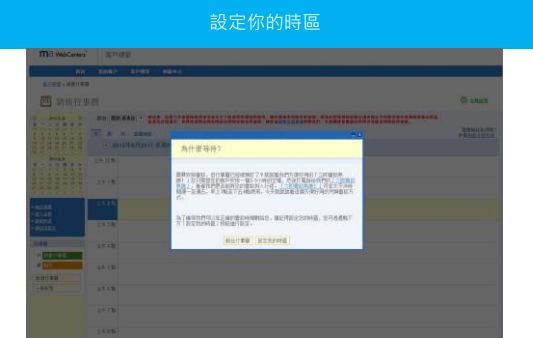

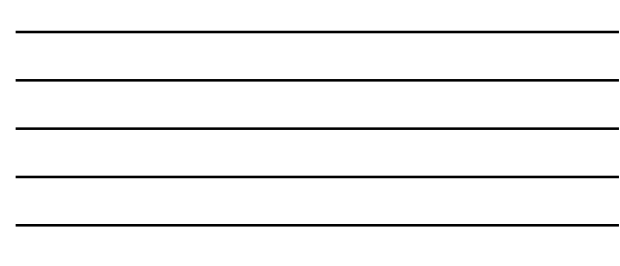

### 安排銷售會談

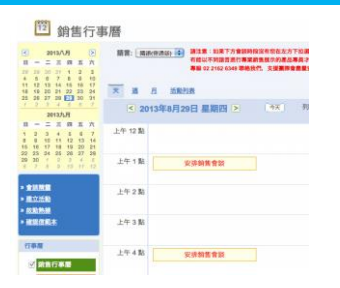

- 點選你想要的日期
- 在想選擇的時間表上點擊 「安排銷售會談」

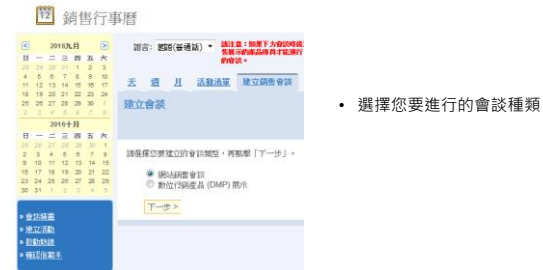

安排銷售會談

### 步驟一:網路中心經營者(WCO)聯絡人資料

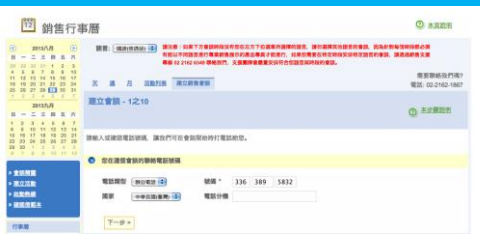

- 務必輸入你的聯絡人資料
- 澎湖流行電源電気<br>• 產品專員將在開會時間之前與你聯繫,確定重要細節

### 步驟二:選擇聯絡人類別

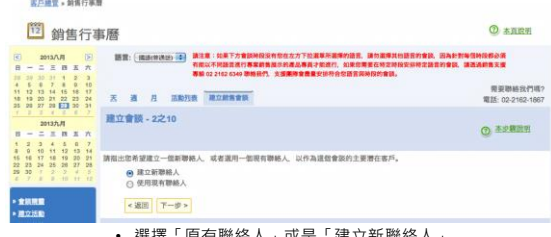

• 選擇「原有聯絡人」或是「建立新聯絡人」 (我們在此示範「建立新聯絡人」)

### 步驟二:建立新聯絡人**O ENER MEERER** 電話類型 [ ## 22 電話 | 4 ] 電話分類 **SERN M O REEL EREELLY**  $\bullet$  as  $\bullet$  and  $\bullet$  and  $\bullet$  a 填妥您的網站潛在客戶聯絡資料

請詳細填妥必要資料,以利安排會談

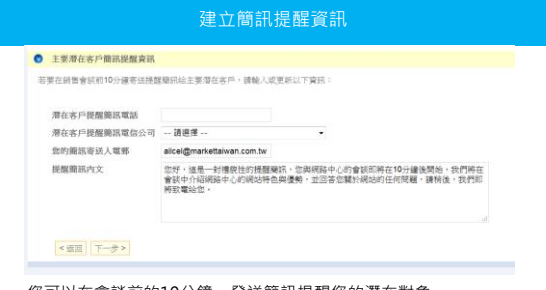

- 您可以在會談前的10分鐘 · 發送簡訊提醒您的潛在對象<br>• 簡訊收費費率 ·將依不同的電話公司而有所不同
- \*此服務僅提供於美國本地

### 步驟三: 與會者

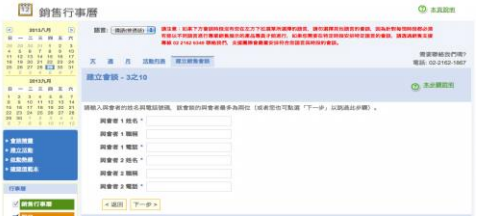

- 填妥所有與會人士的姓名、職稱及電話號碼 確定所有的決策者都會出席該次會談 有時決策者不一定就是經營者
- 
- 

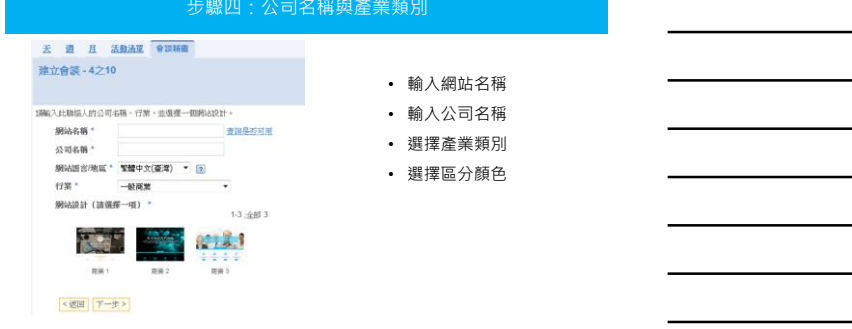

### 步驟四:公司名稱與產業類別

### 步驟四:網站名稱與產業類別

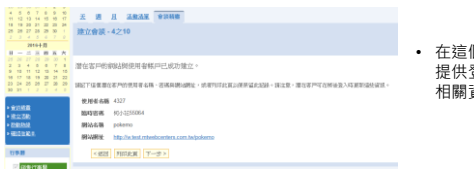

• 在這個步驟・我們會<br> 提供登入顧客網站的<br>相關資料。

### 步驟五:設定價格

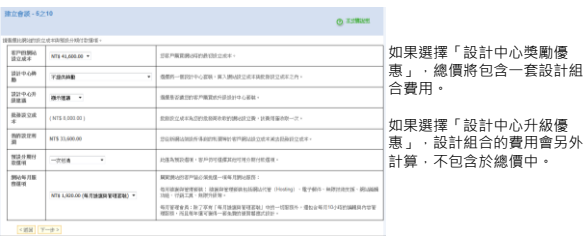

### 步驟六: 放置業績點數

# <u>ス 週 月 活動流軍</u> 會談精霊<br><mark>建立會談 - 6之10</mark>

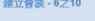

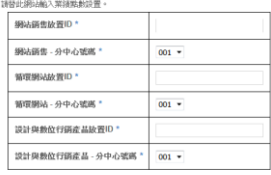

<返回 | 下一步>

- 初次銷售的業績點數放置位置
- 每月循環業績點數的放置位置
- 每月循環業績點數的放置位置<br>日後可透過客戶管理功能更改<br>至不同位置

### 步驟七:安排會談日期與時間

# 3 2 2 3054 0000<br>建立会談→7之10

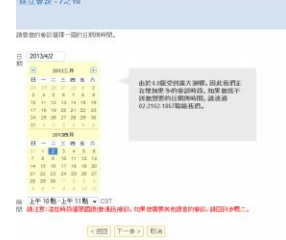

• 點選合適的日期

- 點選「請選擇」,所有可供選擇 的時間就會出現
- 如果沒有您想選擇的時間,請致<br>電02-2162-6349 · 我們將盡力找出 適合您的時間

### 步驟八: 確認資訊

- х а л холь <mark>тана.</mark><br>Извіт-8210 .<br>This case at - and  $\begin{tabular}{l|c|c|c} \hline \textbf{018} & \textbf{028} & \textbf{038} & \textbf{038} \\ \hline \textbf{018} & \textbf{028} & \textbf{038} \\ \hline \textbf{028} & \textbf{038} & \textbf{038} \\ \hline \textbf{038} & \textbf{038} & \textbf{038} \\ \hline \textbf{048} & \textbf{048} & \textbf{038} & \textbf{038} \\ \hline \textbf{058} & \textbf{038} & \textbf{038} & \textbf{038}$ *CARL WALL - ANCE - CARL ANCE - CARL ANCE AN ACCORD AND ACCORD AND ACCORD ACCORD AND ACCORD ACCORD ACCORD ACCORD ACCORD ACCORD ACCORD ACCORD ACCORD ACCORD ACCORD ACCORD ACCORD ACCORD ACCORD ACCORD ACCORD ACCORD ACCORD AC* . . . . . . . . .
- 確認聯絡人資料
- 檢查要寄給潛在客戶的「確認信」 資料無誤

## 步驟九: 備註欄

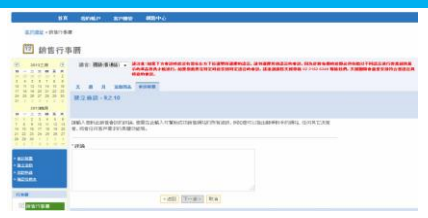

- 
- 
- 與產品專員分享關鍵重要訊息<br>• 條列式敘述的效果最好 盡量不要使用一整段文字詳述<br>• 扮享所有可能幫助產品專員了解潛在客戶的訊息 讓專員掌握重點<br>• 將您從15分鐘諮詢中所收集的資訊分享給產品專員
- 

### 選擇會談類型 – 數位行銷產品會談 (DMP)

• 在完成會談設定前,你必須同意條款與守則

皮細胞と食材ある吸2+してもない大物材の、日の25kmでの25m、A・7 9 mmまで作品とおはない名でも、<br>その他の25m、A・25km、A・25kmから、25kmでの75kmで「25kmの25km」となることが、<br>「M HC の他には、FPMPというものでかなるもので、「25km」の発見の必要なが、<br>「M HC の他には、FPMPというものでかなるもので、「25km」の発見を超える。<br>「M HC の他にはそれは、FPMPというもの

JRJ政策社全長技術の掲示中心収金を約9元表示R、日の低INM主に1788年。あアタ州旅客支援社会主义は世界の発示会と、利用<br>有望世紀病害了科事項」

х и в двид <mark>(кани)</mark><br>Изина-10210

1990年10月10日<br>彼歯P/Finderset Explored数 指定社(上)<br>Mozilla : 人様 (Firefox) 1 当然地(上)

步驟十: 同意條款

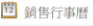

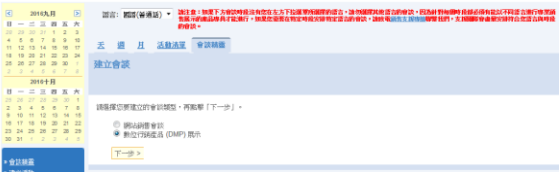

• 選擇您想要進行會談的類別

### 步驟一:網路中心經營者(WCO)聯絡人資料

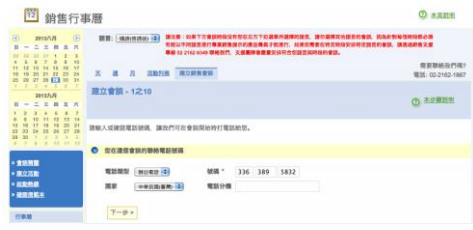

- 務必輸入你的聯絡人資料
- 產品專員將在開會時間之前與你聯繫,確定重要細節

### 步驟二:選擇聯絡人類別

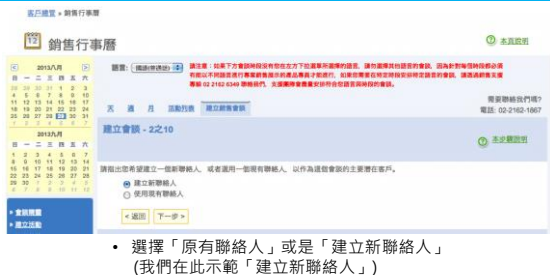

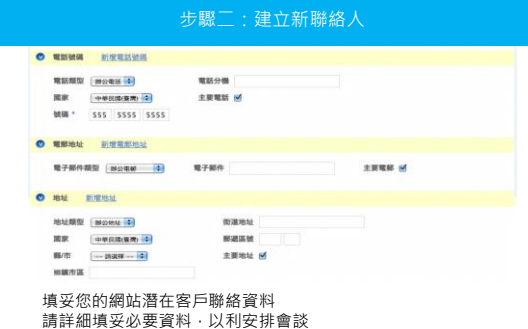

# 建立簡訊提醒資訊 ● 主要潜在客户简讯提醒查讯

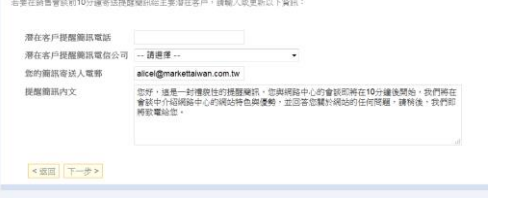

- 您可以在會談前的10分鐘 · 發送簡訊提醒您的潛在對象<br>• 簡訊收費費率 · 將依不同的電話公司而有所不同
- \*此服務僅提供於美國本地

### 步驟三: 與會者

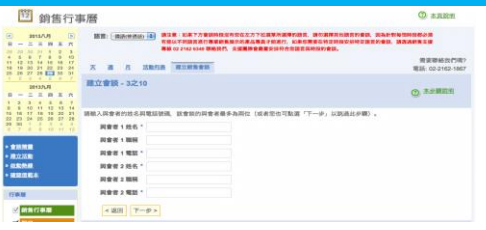

- 填妥所有與會人士的姓名、職稱及電話號碼 確定所有的決策者都會出席該次會談 有時決策者不一定就是經營者
- 
- 

### 步驟 4: 選擇數位行銷產品

**云 週 月 活動法軍 會談精靈** 建立會談 - 4之10

• 選擇您潛在顧客感興趣的 產品 • 您可以選擇多樣產品

### 議選擇您潛在客戶感典離的產品。

當地/區域搜尋引擎最佳化

- 
- 
- 
- < 巡回 下一步 >

### 步驟 5: 潛在顧客資料研究

- 
- 8888  $+031$   $T=0$
- 在這個頁面盡可能提供所有詳細資料
- 這些資料將用來建立您潛在顧客的檔 案資料
- 在會談時 · 我們會根據這份資料檔案 ·<br>- 來了解他們目前正在進行的行銷活動 · 並規畫我們可以提供的服務

### 步驟七:安排會談日期與時間

# 3 2 2 3054 0000<br>建立会談→7之10

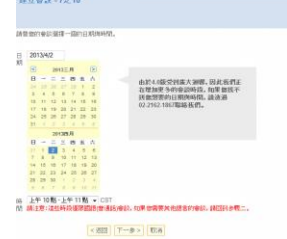

• 點選合適的日期

- 點選「請選擇」,所有可供選擇 的時間就會出現
- 如果沒有您想選擇的時間,請致<br>電02-2162-6349 · 我們將盡力找出 適合您的時間

### 步驟八: 確認資訊

- х а л холь <mark>тана.</mark><br>Извіт-8210 .<br>This case at - and  $\begin{tabular}{l|c|c|c} \hline \textbf{018} & \textbf{028} & \textbf{038} & \textbf{038} \\ \hline \textbf{018} & \textbf{028} & \textbf{038} \\ \hline \textbf{028} & \textbf{038} & \textbf{038} \\ \hline \textbf{038} & \textbf{038} & \textbf{038} \\ \hline \textbf{048} & \textbf{048} & \textbf{038} & \textbf{038} \\ \hline \textbf{058} & \textbf{038} & \textbf{038} & \textbf{038}$ *CARL WALL - ANCE - CARL ANCE - CARL ANCE AN ACCORD AND ACCORD AND ACCORD ACCORD AND ACCORD ACCORD ACCORD ACCORD ACCORD ACCORD ACCORD ACCORD ACCORD ACCORD ACCORD ACCORD ACCORD ACCORD ACCORD ACCORD ACCORD ACCORD ACCORD AC* . . . . . . . . .
- 確認聯絡人資料
- 檢查要寄給潛在客戶的「確認信」 資料無誤

### 步驟九: 備註欄

- $\frac{8K}{10000}$  $\begin{tabular}{|c|c|c|c|c|c|} \hline \multicolumn{3}{|c|}{\multicolumn{3}{|c|}{\multicolumn{3}{|c|}{\multicolumn{3}{|c|}{\multicolumn{3}{|c|}{\multicolumn{3}{|c|}{\multicolumn{3}{|c|}{\multicolumn{3}{|c|}{\multicolumn{3}{|c|}{\multicolumn{3}{|c|}{\multicolumn{3}{|c|}{\multicolumn{3}{|c|}{\multicolumn{3}{|c|}{\multicolumn{3}{|c|}{\multicolumn{3}{|c|}{\multicolumn{3}{|c|}{\multicolumn{3}{|c|}{\multicolumn{3}{|c|$ .<br>Wa  $\begin{array}{l} 193.088 \\ - 303.048 \\ - 1037.04 \\ - 1037.04 \\ - 3037.048 \end{array}$ vell (Trus) by **Grande**
- 
- 與產品專員分享關鍵重要訊息<br>• 條列式敘述的效果最好 盡量不要使用一整段文字詳述<br>• 扮享所有可能幫助產品專員了解潛在客戶的訊息 讓專員掌握重點<br>• 將您從15分鐘諮詢中所收集的資訊分享給產品專員
- 
- 

### 步驟十: 同意條款

X # # #### <mark>####</mark><br>UQAR-10210

JRは終始付金を提供の視的中心収音を約9元表現改、日の地図検査は功能性、あアラ井施言支援仕書生実は世の現示会は、他門<br>希望世紀初言?利事項」 1988年1999年6月19日第1期<br>第1回2010年6月19日第1期第1日<br>Microsoft Explored第1期第1日上

Michia SUA Creation 1 SERRICLE<br>著金唱 (Mac)作業系統<br>Missilla SUA(Pirafoo) 1.5回信に上

<am | mm | ma

• 在完成會談設定前,你必須同意條款與守則

### 行動版銷售行事曆 或 利用手機約定銷售會談**! ARTIST DECK TANK ARABIC BOOK** • 是的! • 從你的手機前往 m.mawebcenters.com 你就可以登入你 **이 제품 (1990년 1997년 1997년 1997년 1998년 - 1998년 10월 10일 - 1998년 10월 10일 - 1998년 1998년 - 1998년 1998년 1999년 - 1999년**<br>1999년 - 1998년 1999년 1999년 1999년 - 1999년 1999년 - 1999년 1999년 1999년 1999년 1999년 1999년 1999년 1999년 1999년 1999년

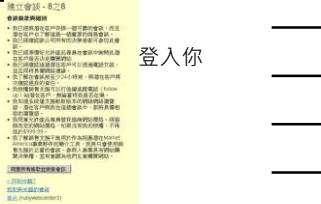

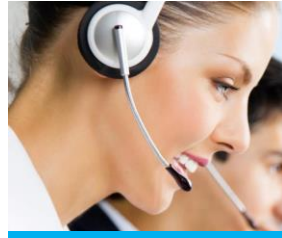

8月31日 9月19日<br>上三 12:00 | 上三 1:02 | 上三 2:00 | 丁三 5:00 | 丁三<br>6:00<br>||10:06 ||10:00 ||10:00<br>||10:05 ||10:00 ||10:00 ||10:00 ||10:00 ||10:00 ||10:00 ||10:00 ||10:00 ||10:00 ||10:00 ||

務必與產品專員事先聯絡溝通

產品專員將在會議時間開始前幾分鐘先打電話 給你,與你確認你曾輸入的備註資訊

你可以在會議進行間與產品專員即時溝通!利<br>用GoToMeeting Chat這個功能・可幫助你在會<br>談期間傳遞重要訊息給產品專員 · 而又不須打<br>斷談話

**請注意,發送訊息給產品專員時,請勿按下"回 覆全部"!!**

**運用銷售支援的訣竅**

**Contract Contract Contract Contract Contract Contract Contract Contract Contract Contract Contract Contract Co** 

邊聽邊學邊賺錢!

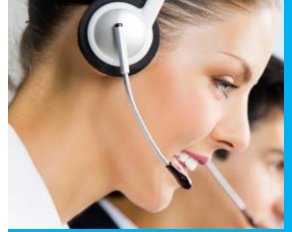

**銷售支援**

**AND AND A** 

### **銷售支援團隊可以:**

• 透過線上示範,主持一場完整且專為你客戶量 身打造的產品說明 • 提出精準的問題,找出所需資料,決定該展示 哪些對客戶而言最重要的特點

• 建立關係<br>• 協商價格<br>• 跟進湣在顧客 · 直到他們購買產品或要求從我<br>• 興你跟進 · 幫你掌握銷售進度<br>• 完成銷售

**銷售支援團隊無法:**<br>• 観自劉潛在顧客所在位置展示產品<br>• 設計網站<br>• 蜂然我們開放至銷售支援團隊<br>• 時數並無開放至銷售支援團隊<br>• 時數並無開放至銷售支援團隊

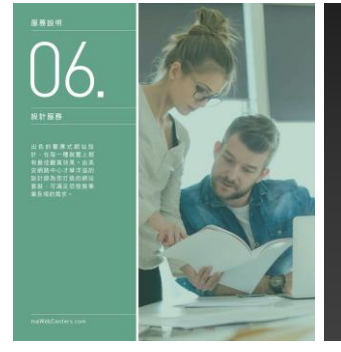

### 設計中心

可以由產品專員提供建議・讓我們的設計<br>中心團隊・規畫一個完全客製化的網站・

這就是設計中心

增加價值!

你的客戶可以有更好的經驗!

客戶可以從設計中心挑選哪些設計?

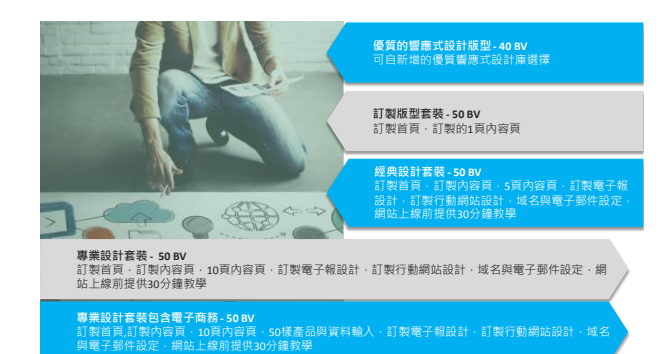

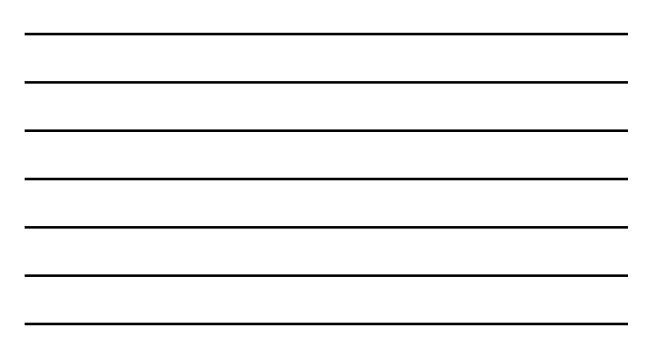

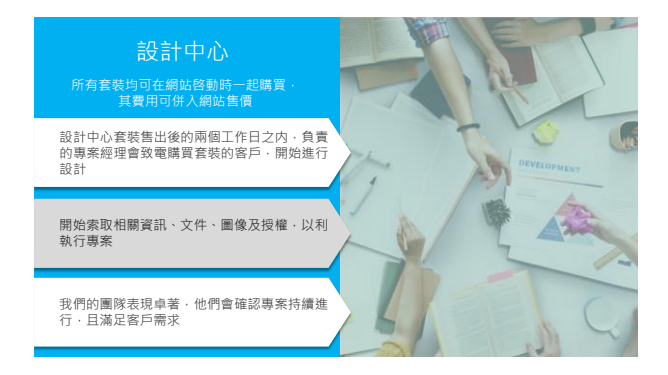

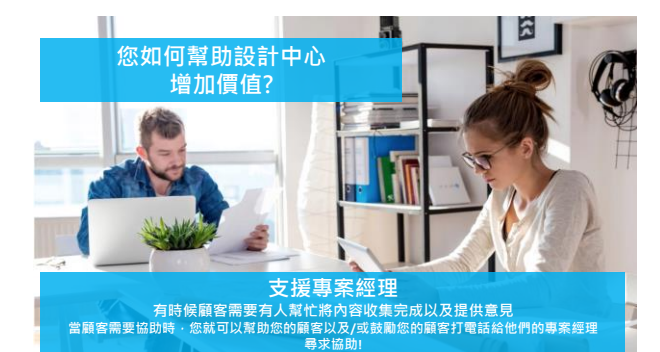

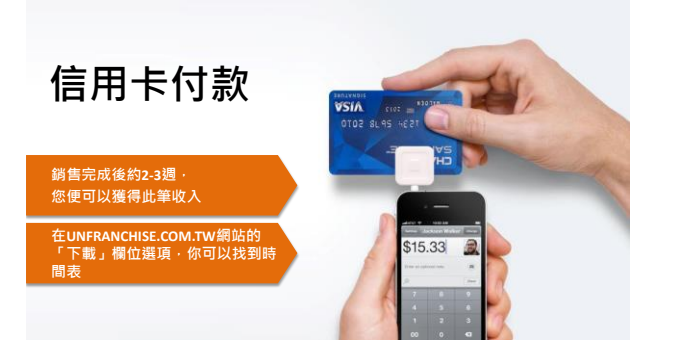

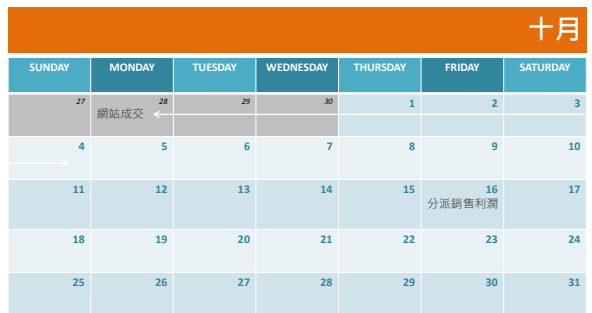

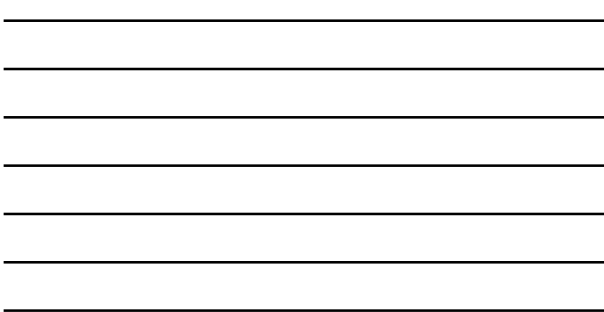

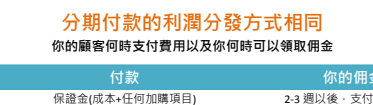

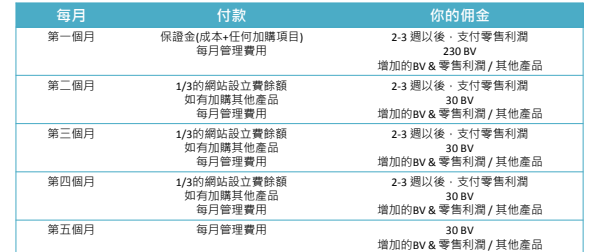

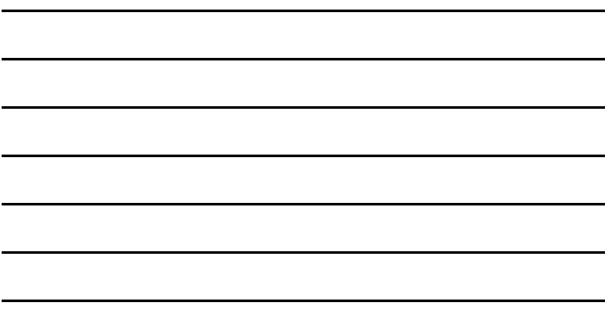

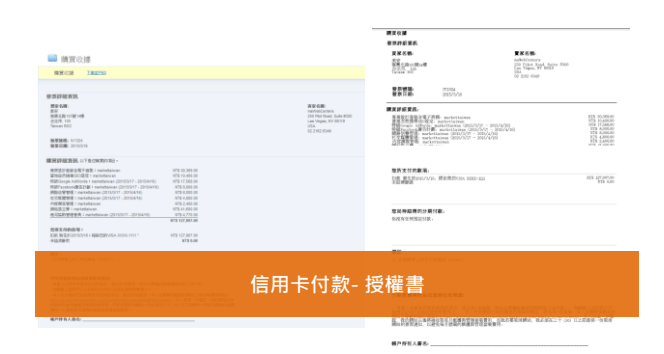

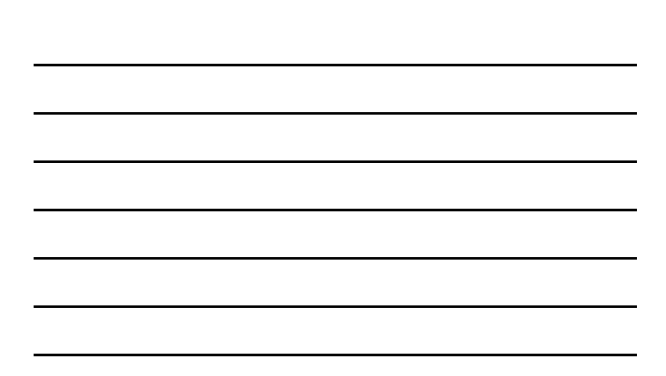

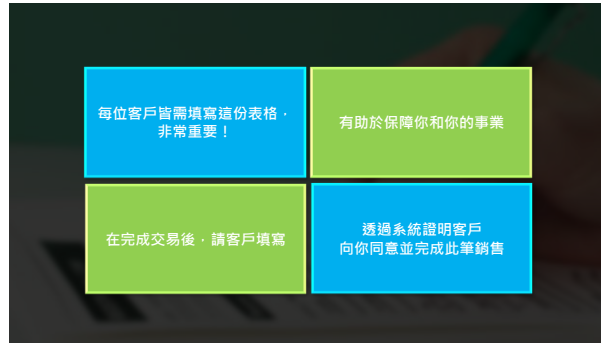

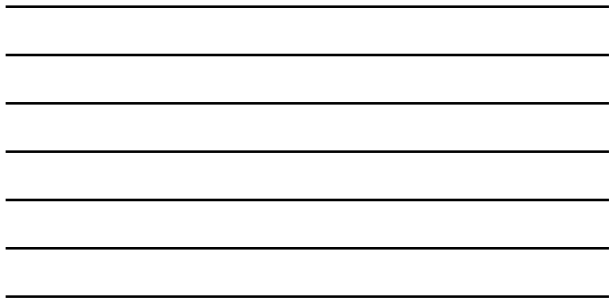

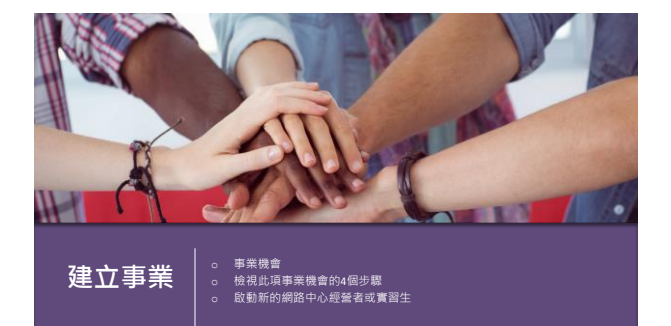

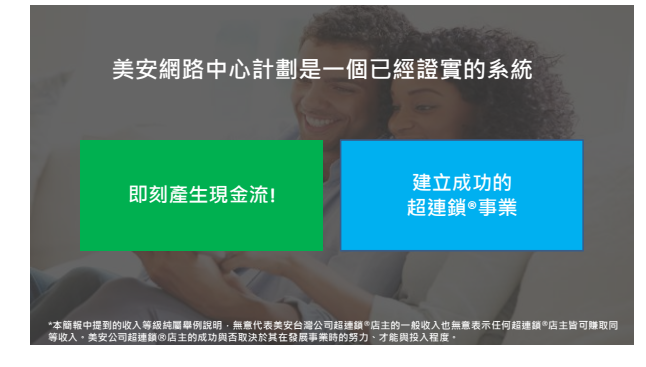

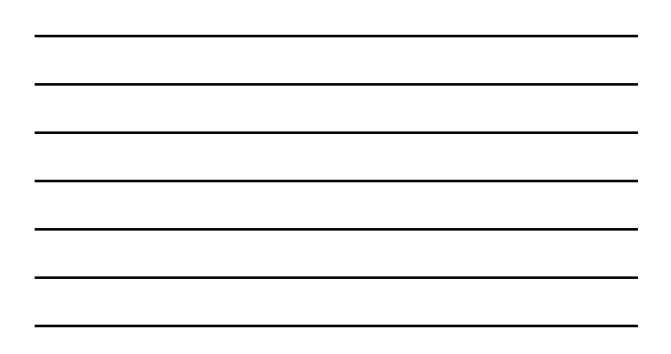

# **成功的網路中心經營者特質**

**我們的系統是建立在與業主交談 並借力專業團隊來幫助他們做最佳的線上呈現**

**具有什麼樣的特質,是最佳的網路中心經營者人選?**

### **友善的 積極的 自我要求 組織化 善於與人往來 善於社交 超連鎖®店主的潛在對象**

# **第一步是展示超連鎖®事業 最大的收益來自於業績管理紅利計畫(MPCP)**

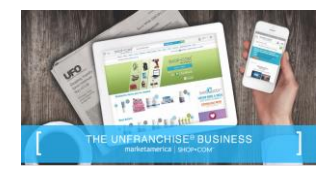

**分享商機** 22分鐘影片、投影片、超連鎖®事業 說明會 回答問題 重點: 美安網路中心是獨家品牌

永遠以重要的事為優先

# **分享資源引起興趣 WWW.MAWC411.COM / UNFRANCHISE**

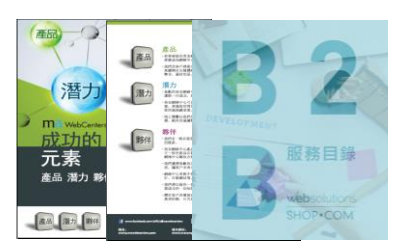

**下載** WWW.MAWC411.COM

### **購買 (5本一組)**

**B2B 服務目錄** 重點說明我們公司提供的 所有服務 產品代號: T661B2B

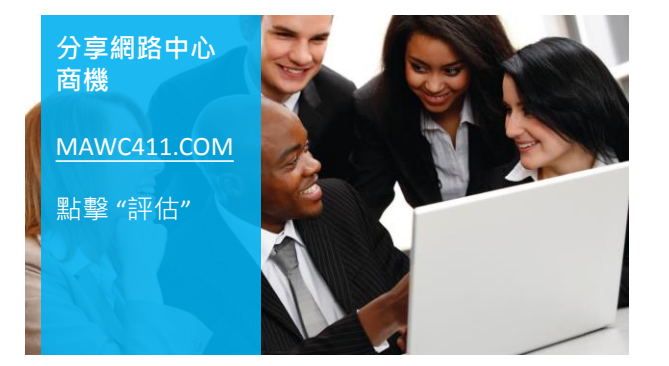

 $\mathcal{F}$ 

 $\begin{array}{c} 1070 \\ 0.044 \\ 0.0444 \\ 0.0444 \\ \end{array}$ 

**ista** 

 $= 80$ 

### 分享網路中心商機的3種方式

www.mawc411.com/evaluate.html

- 1. 下載投影片並展示
- 2. 參加實體網路中心概論課程
- 3. 觀看概論課程影片

這與我們進行"計畫展示"的方式非常類似。 你可以自己展示計畫、參加概論課程或觀 看概論課程的影片。

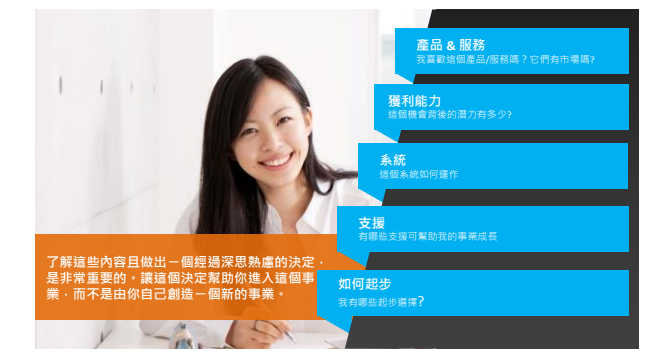

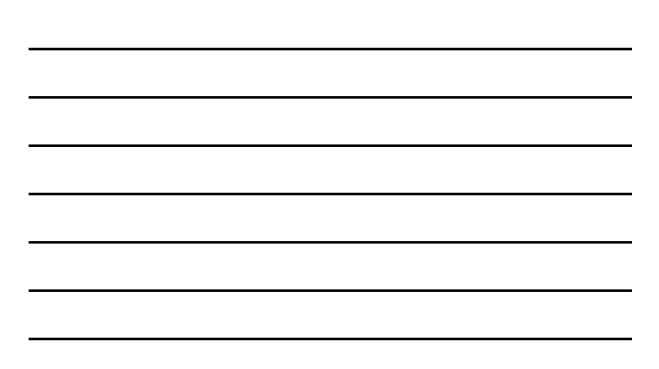

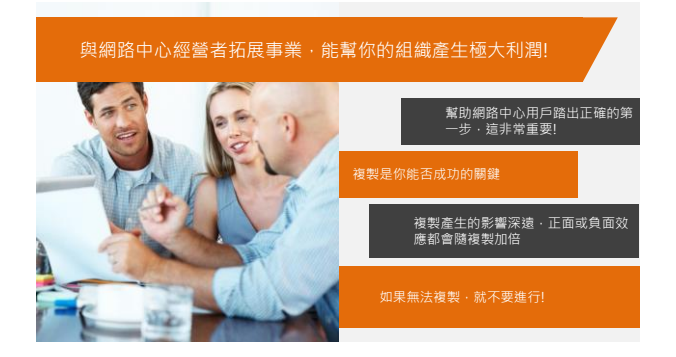

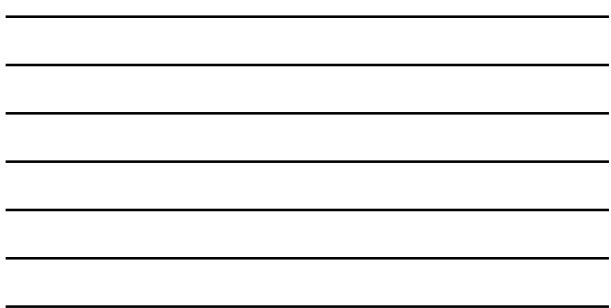

**ACCELER & SET UP YOUR WEBCALLER WEBCALLER 啟動並設定你的網路中心** www.mawc411.com/launch.html

www.mawc411.com/learn.html **101** ONLINE OR IN PERSON **參加網路中心授證訓練**

ww.mawakata.html 向仃**即**<br><u>12wc411.com/support.html</u> **下載並完成網路中心起步指南 & 12周行動計畫** www.mawc411.com/support.html

**全心投入系統** 路中心起步指南<br>:(**1**2周行動計畫/網路中心積分競<br>路中心團隊的專業人才<br>健的超連鎖®事業 遵循網路中心起步指南<br>貴任感:(12周行動計畫/網路中心積分競賽)<br>善用網路中心團隊的身業人才<br>建立穩健的超連鎖®事業

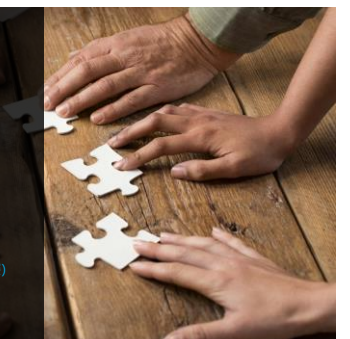

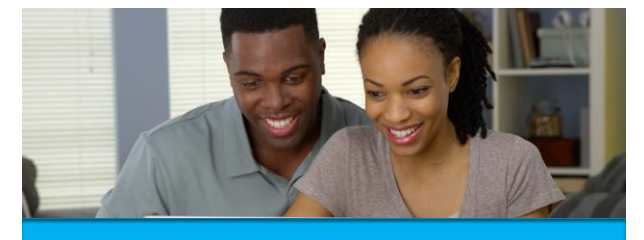

**總結** o 美安網路中心起步指南 o 責任感 o 可用資源 o 邁向成功的行動計劃

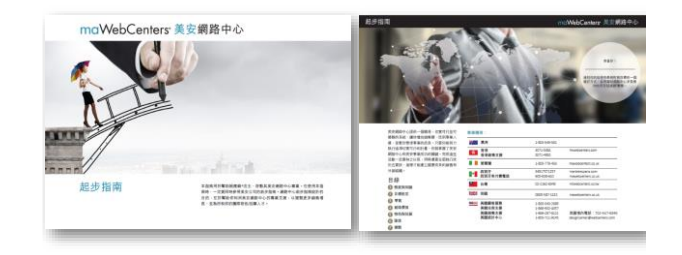

## **步驟 1: 下載 & 完成你的網路中心起步指南**

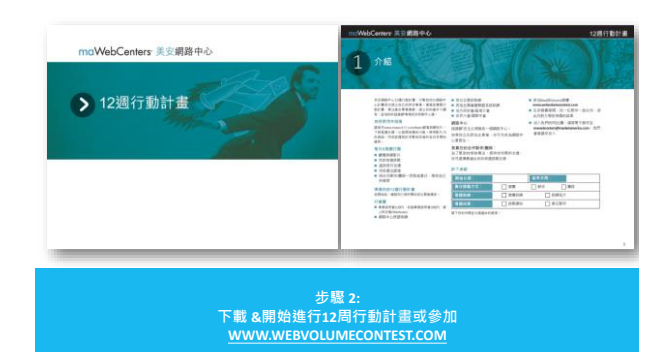

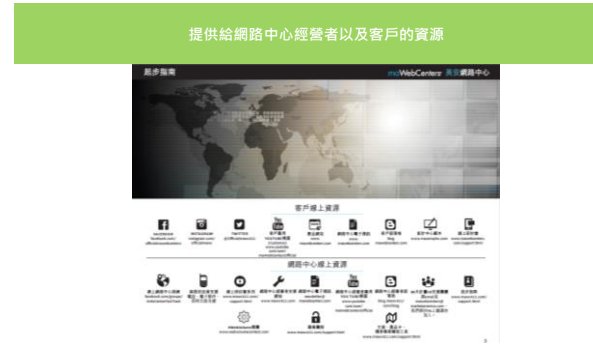

世上所有的資訊,除非真正實際運用於生活或工作, 否則都是無用的資訊

切記,這不是"姜太公釣魚", 要"即知即行"

**從做中學**

必須要起身行動才能有所收穫<br>所以請開始"採取"對於你的事<br>業有幫助的行動。

開始交談、採取行動、預約會談

### **永遠以重要的事為優先**

# **網路中心授證訓練 201: 進階銷售與事業交流**

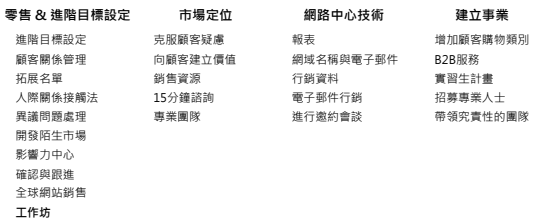

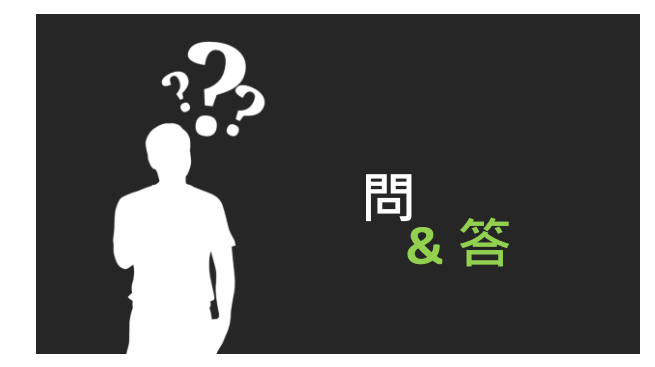

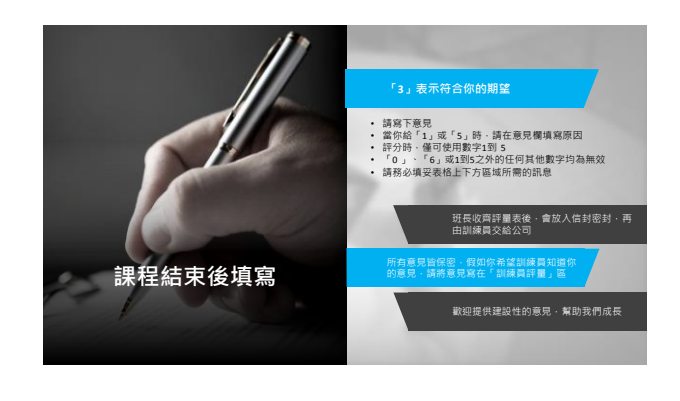